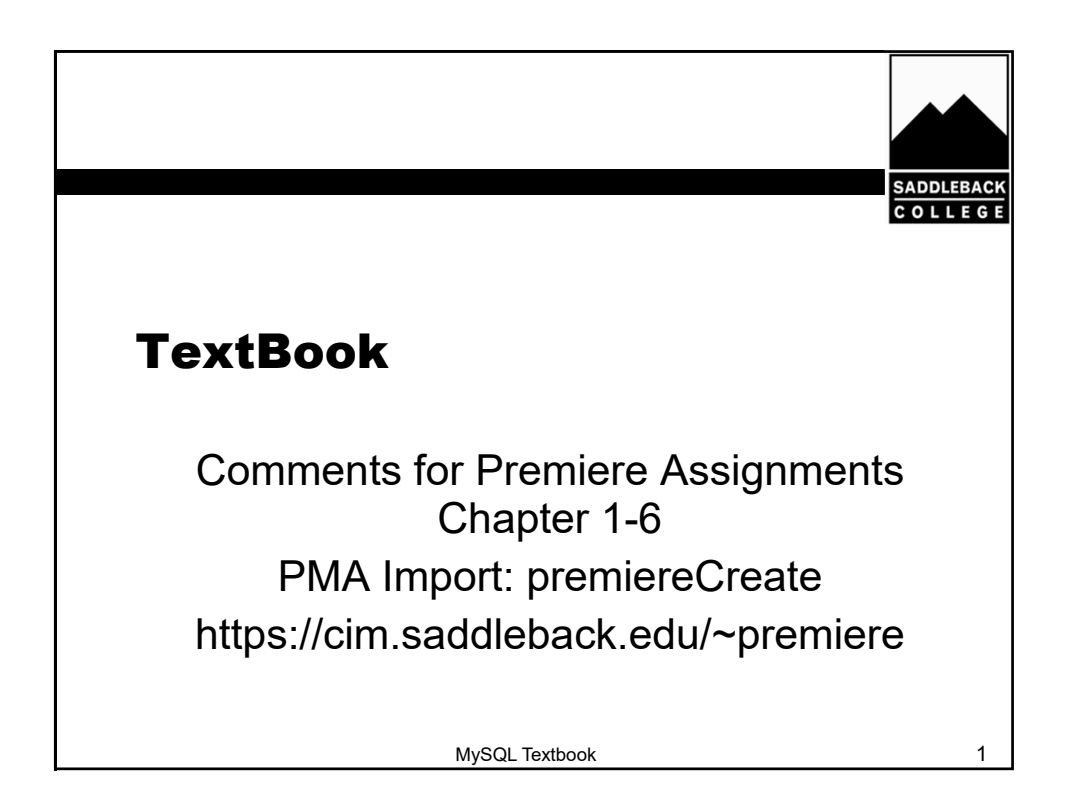

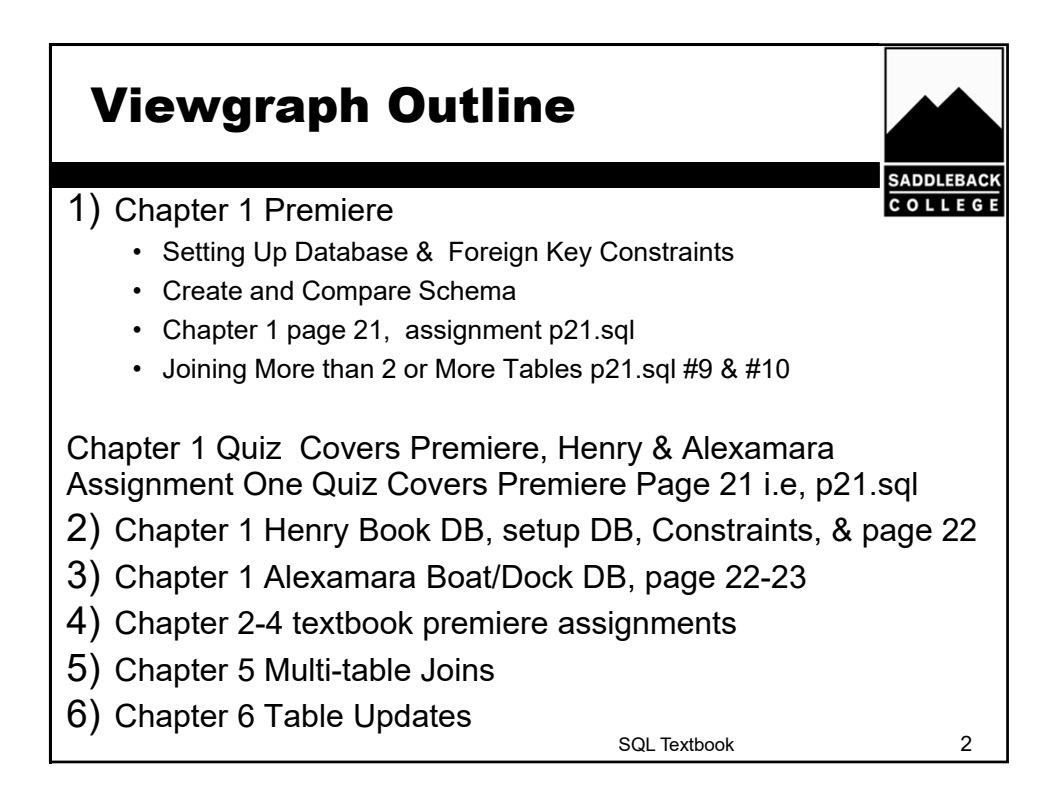

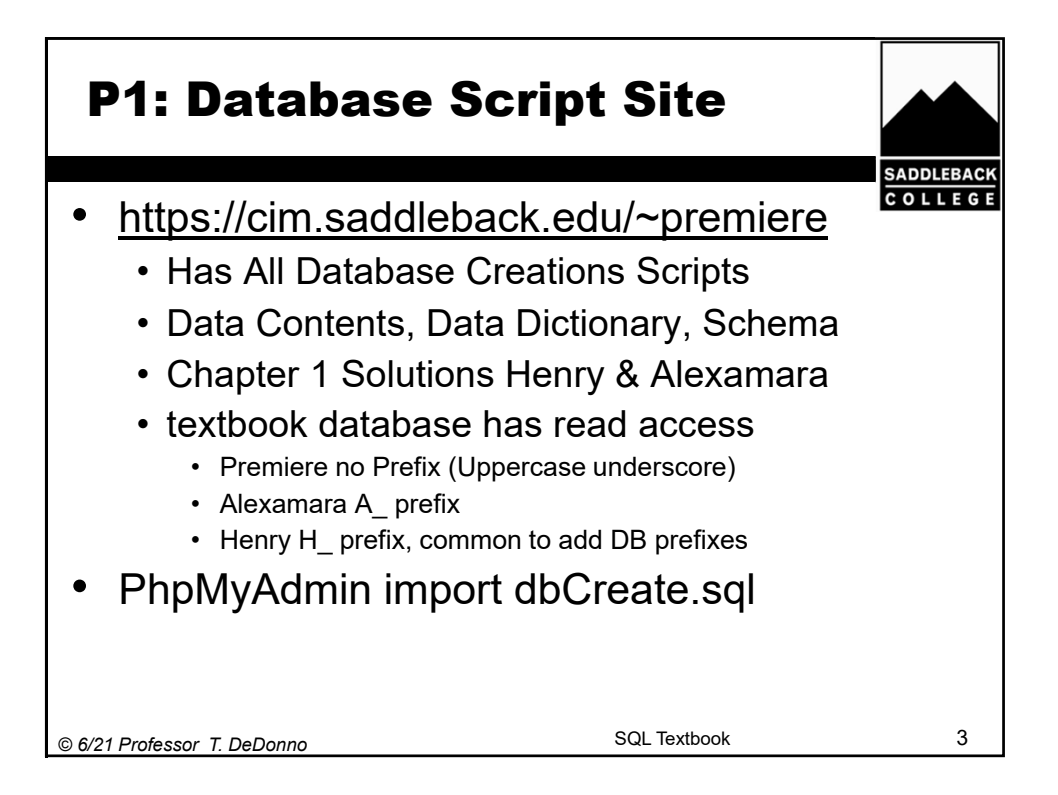

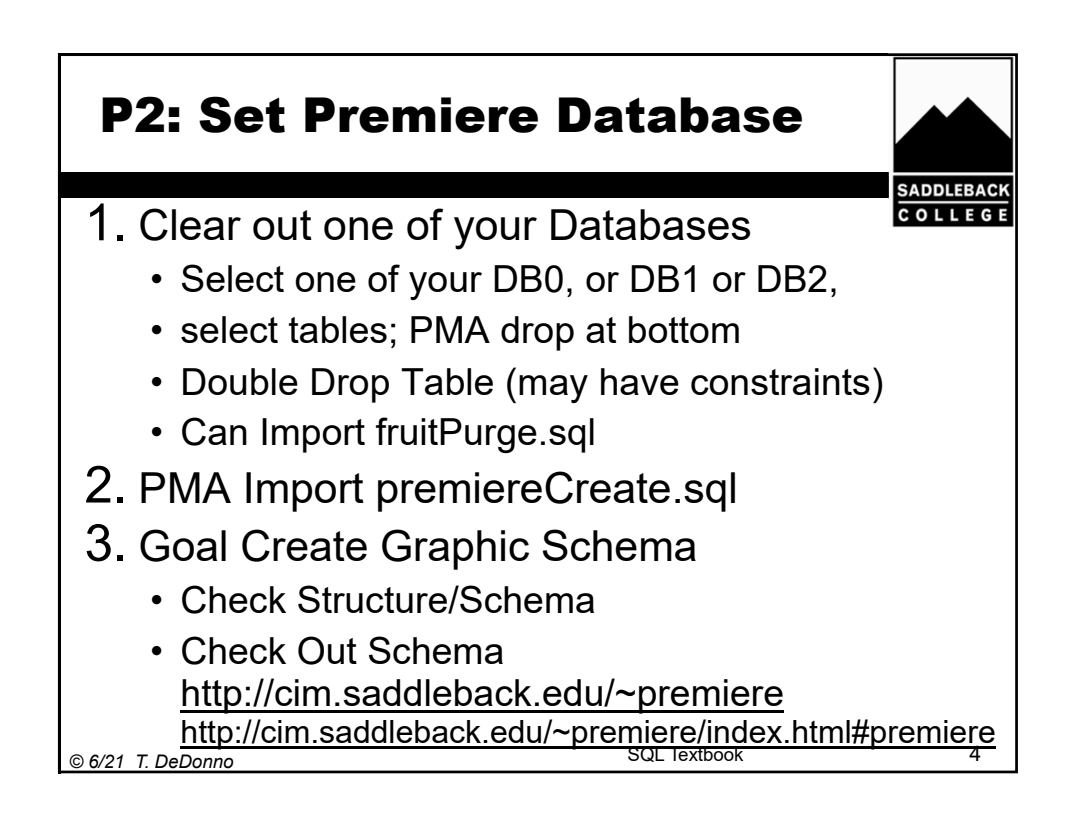

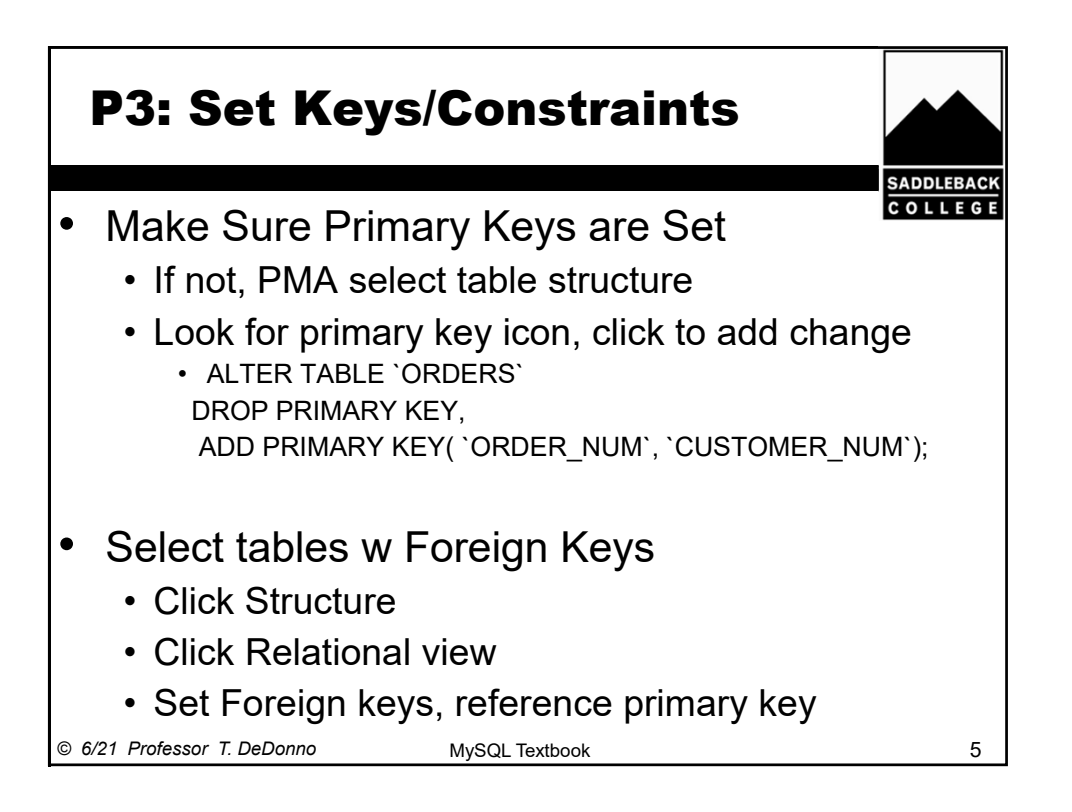

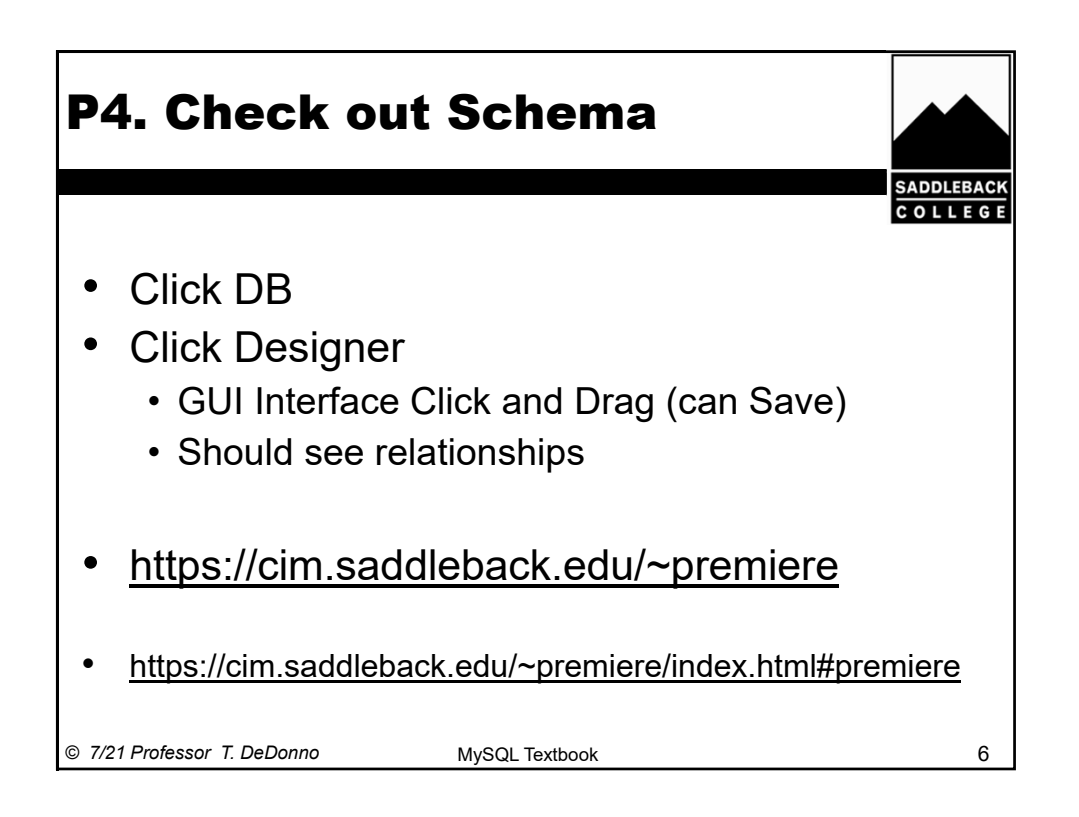

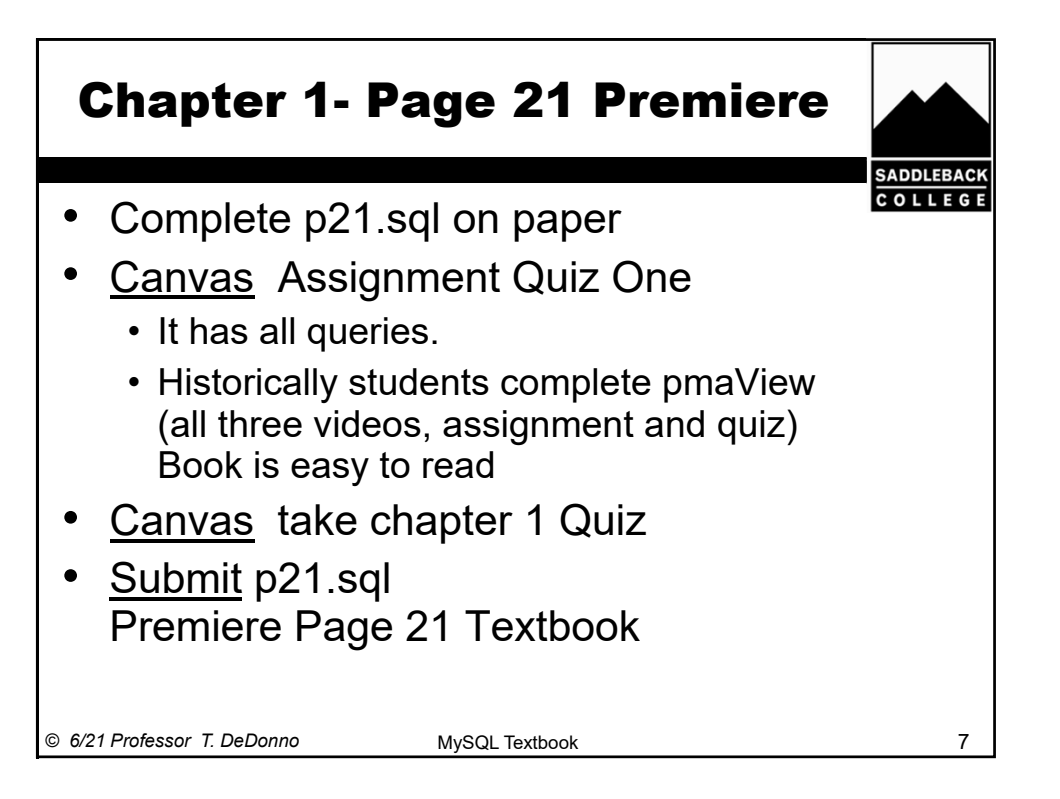

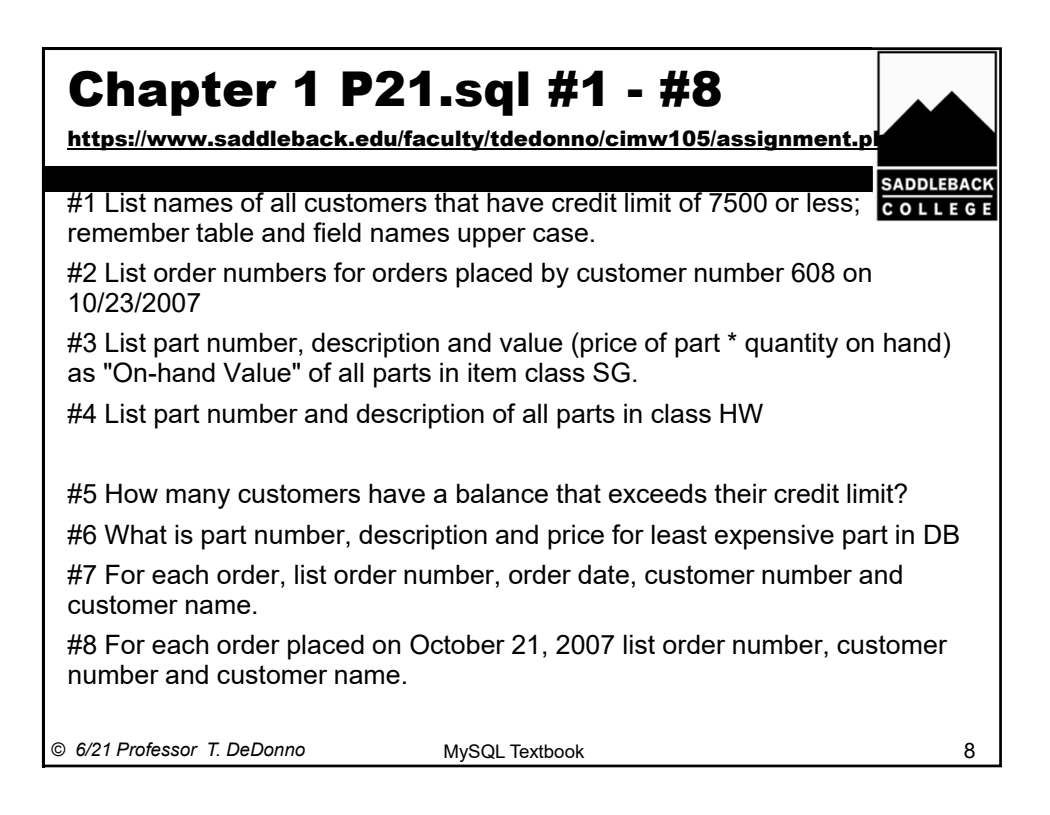

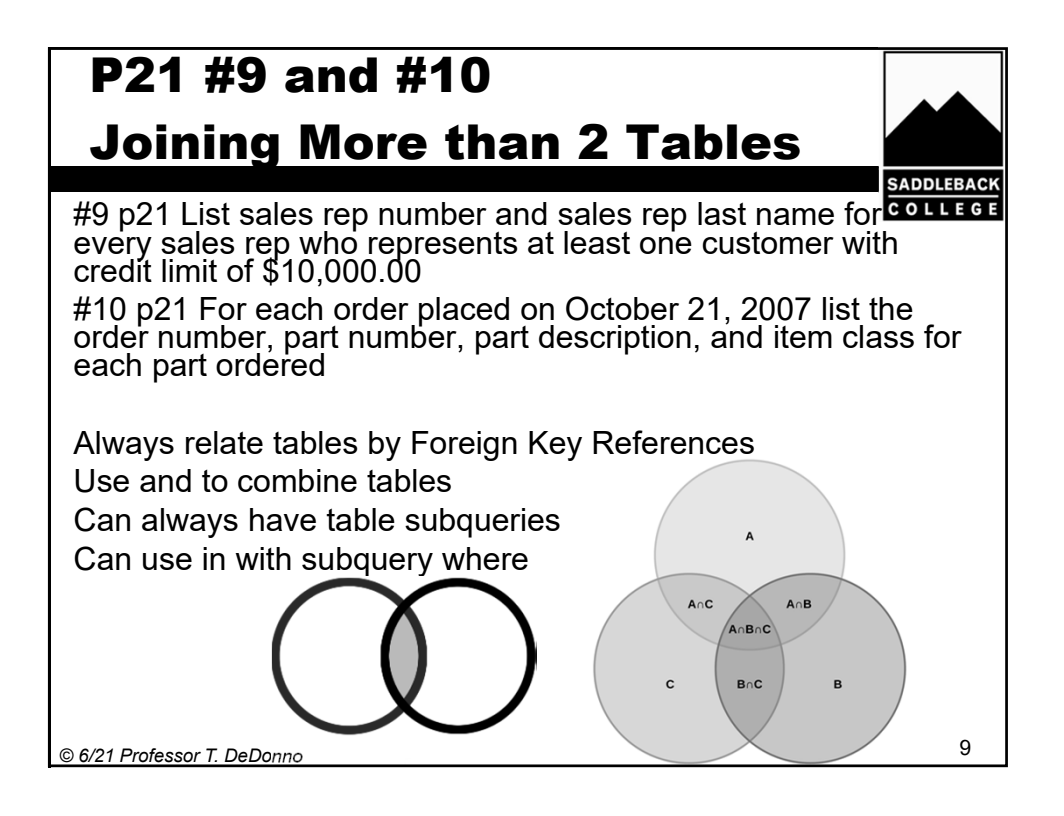

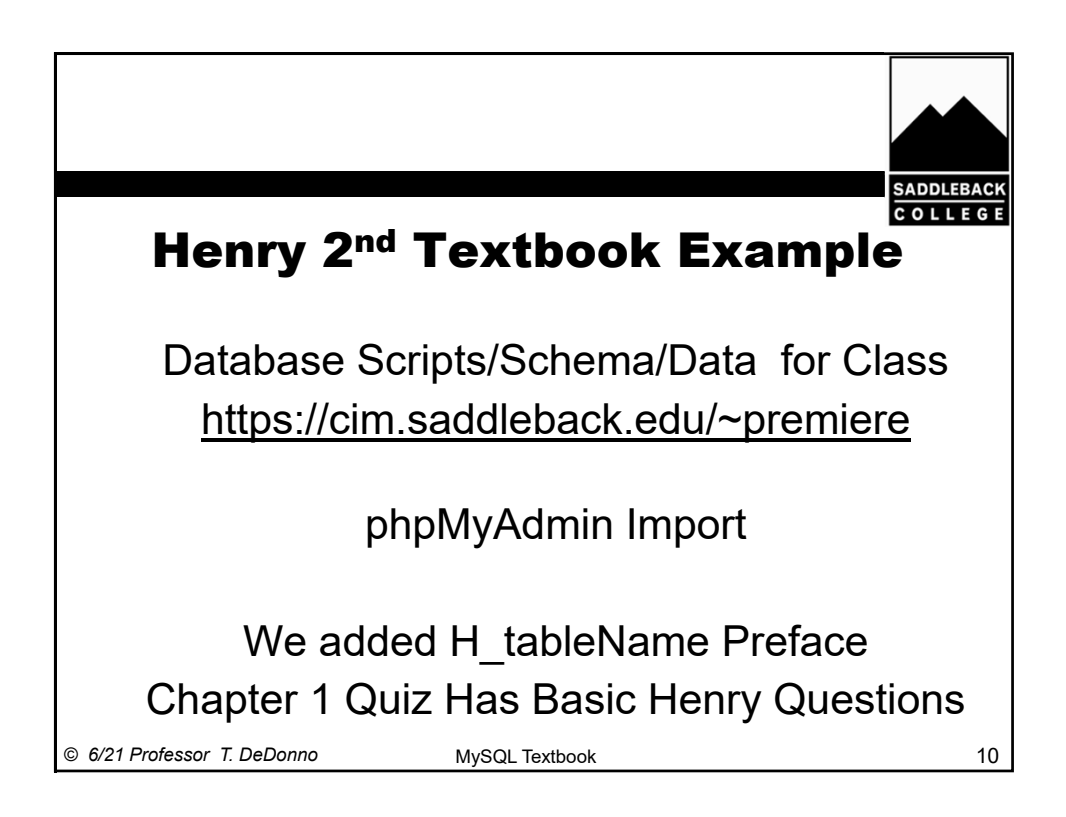

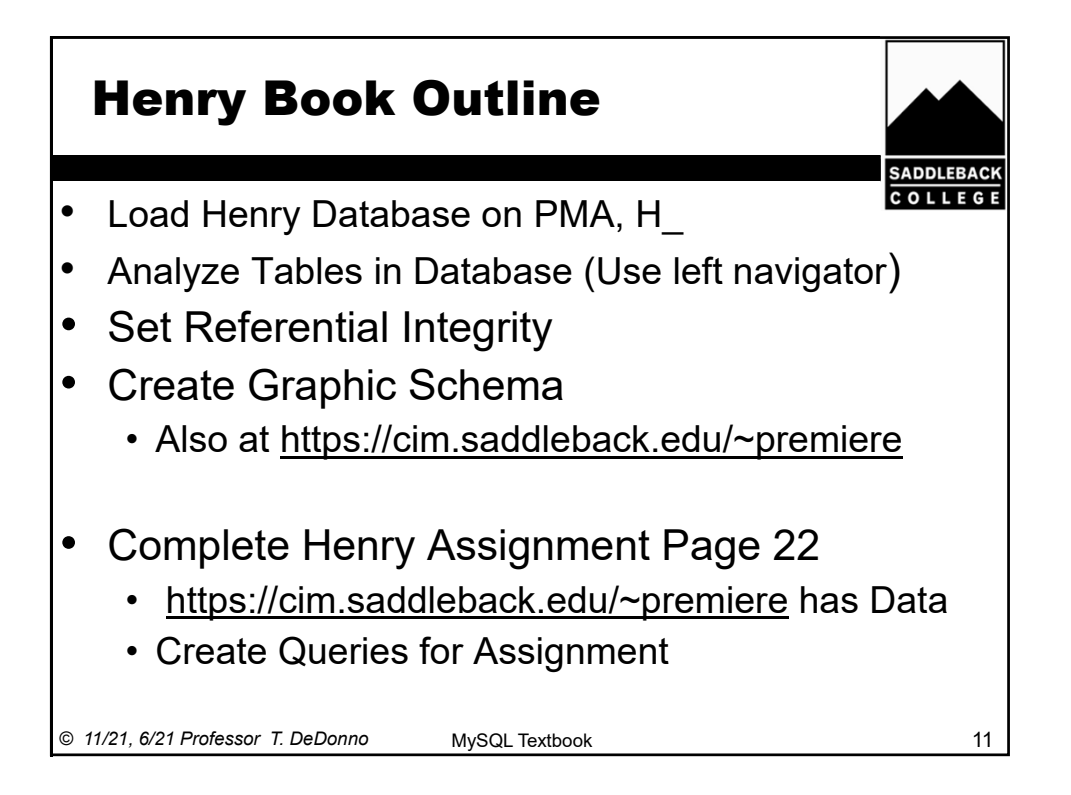

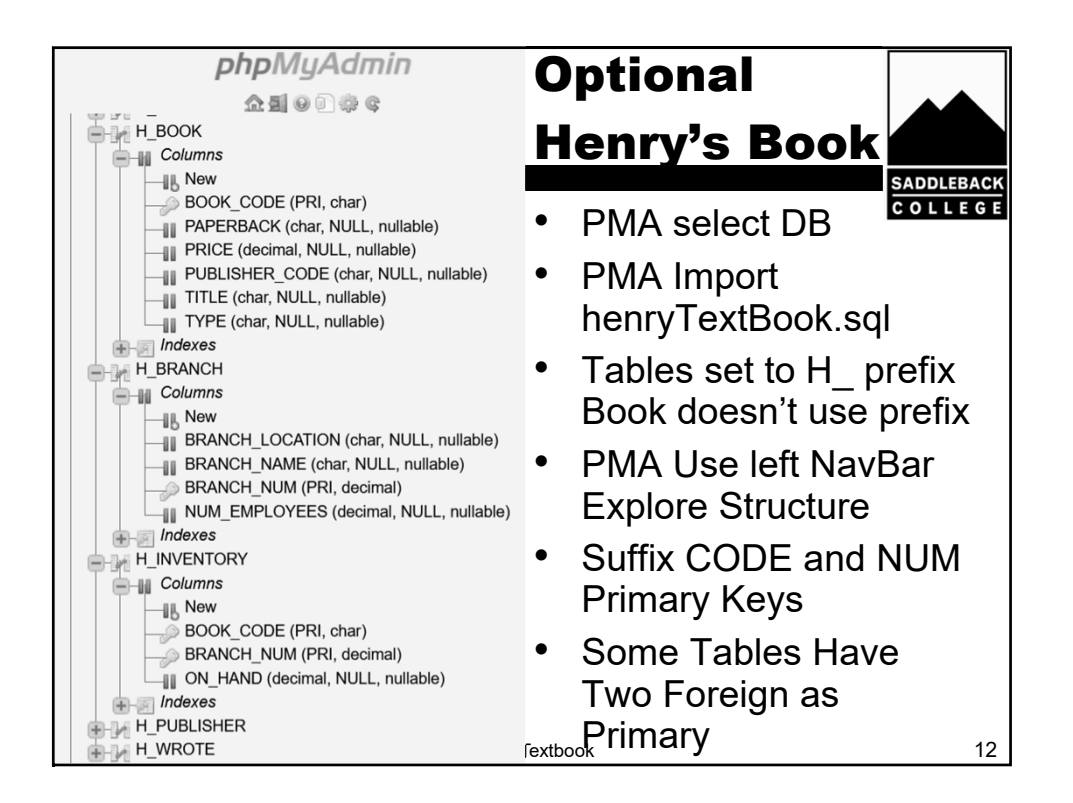

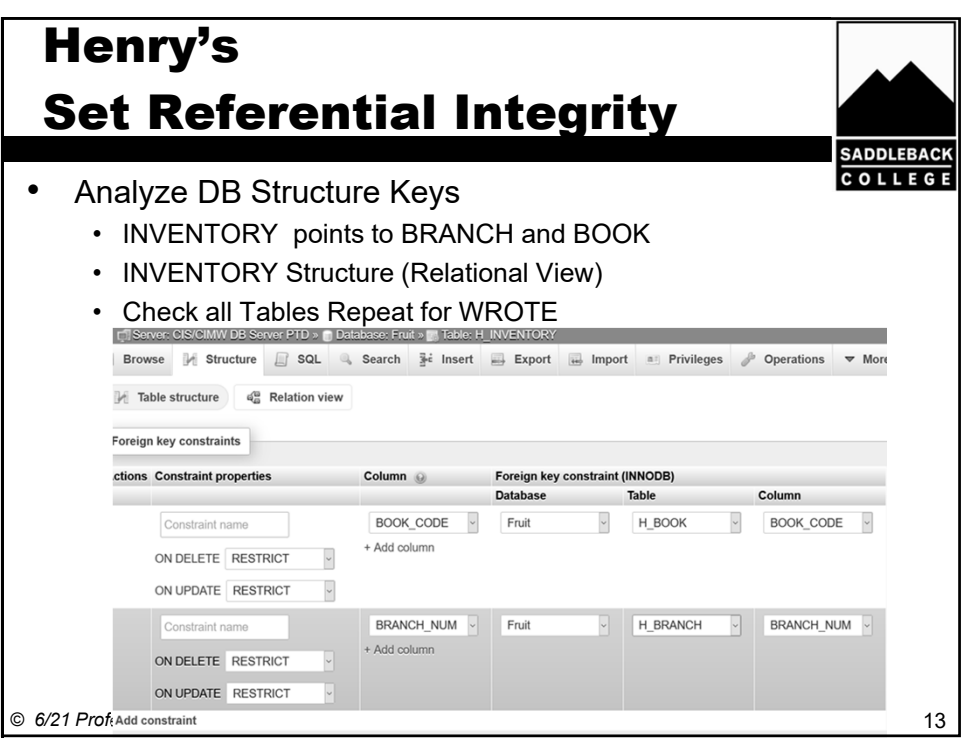

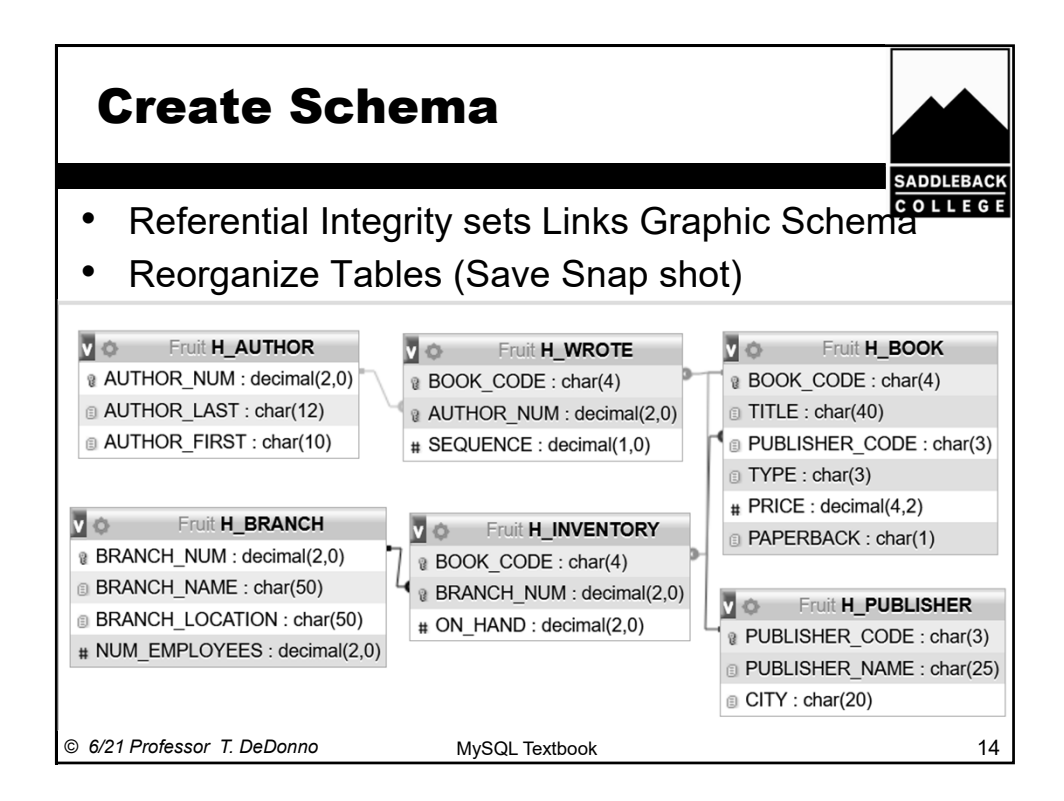

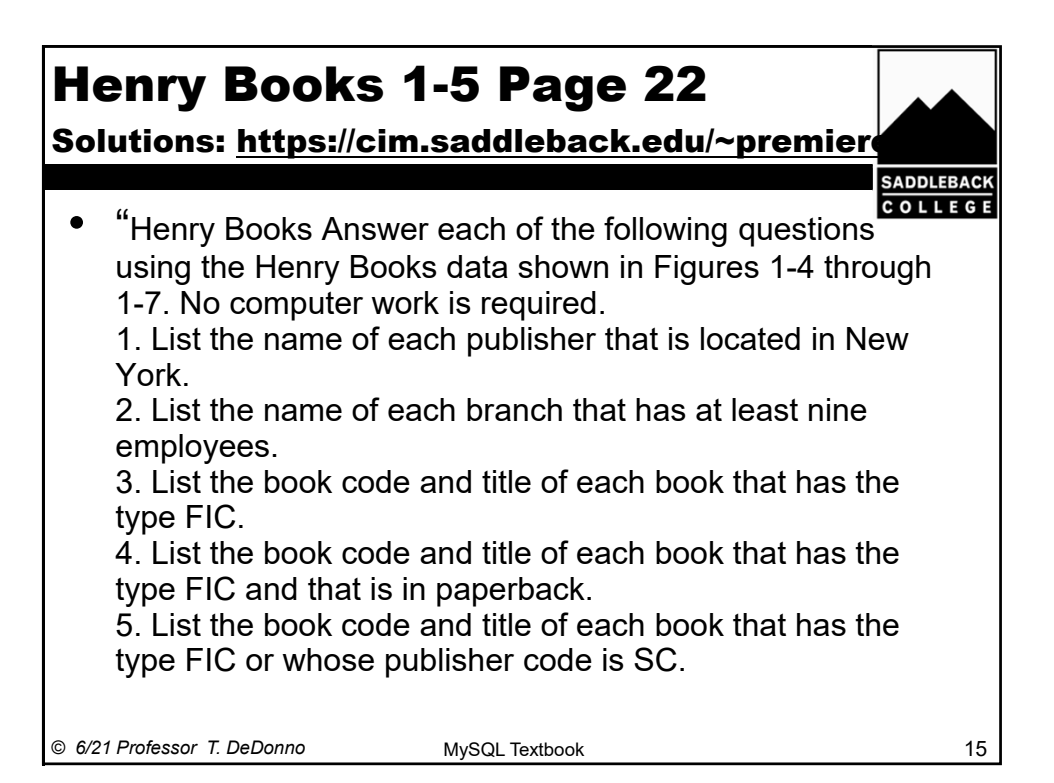

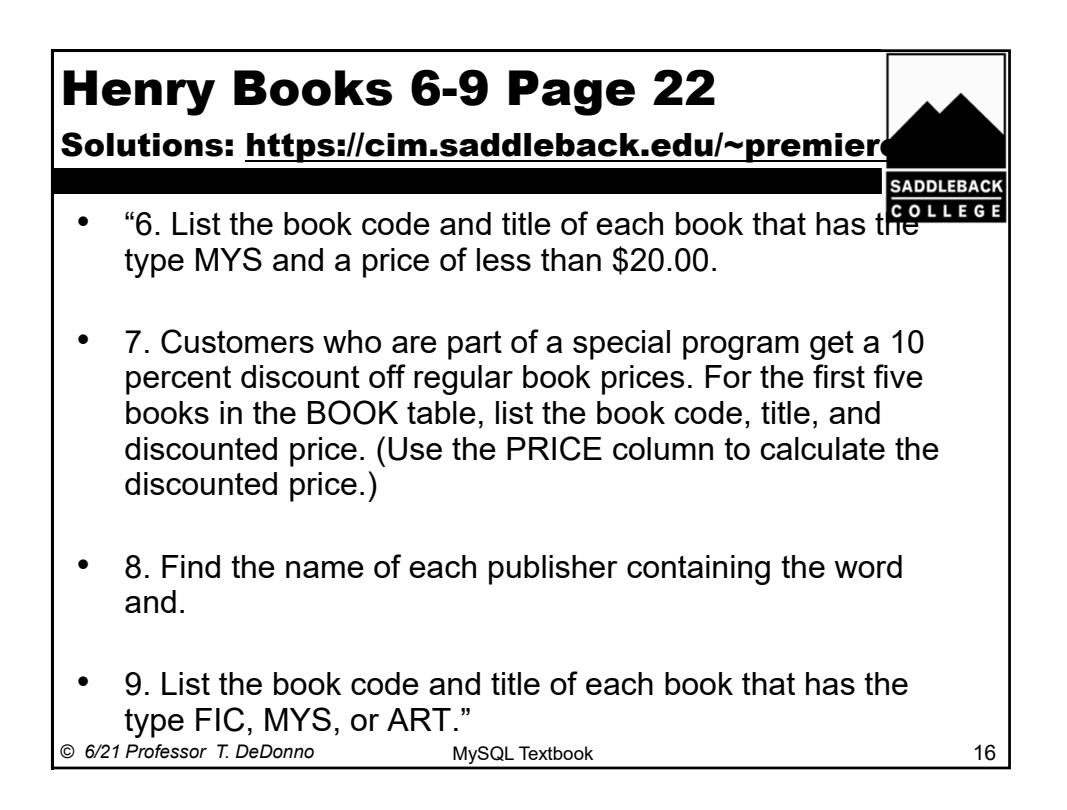

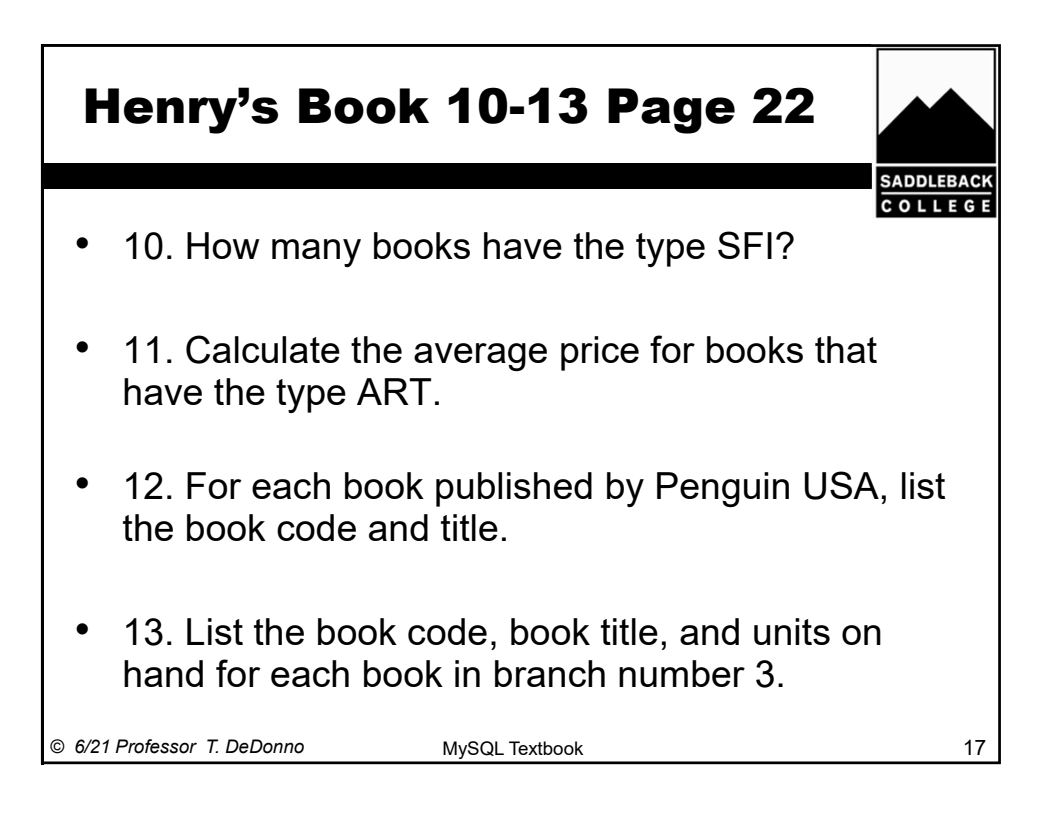

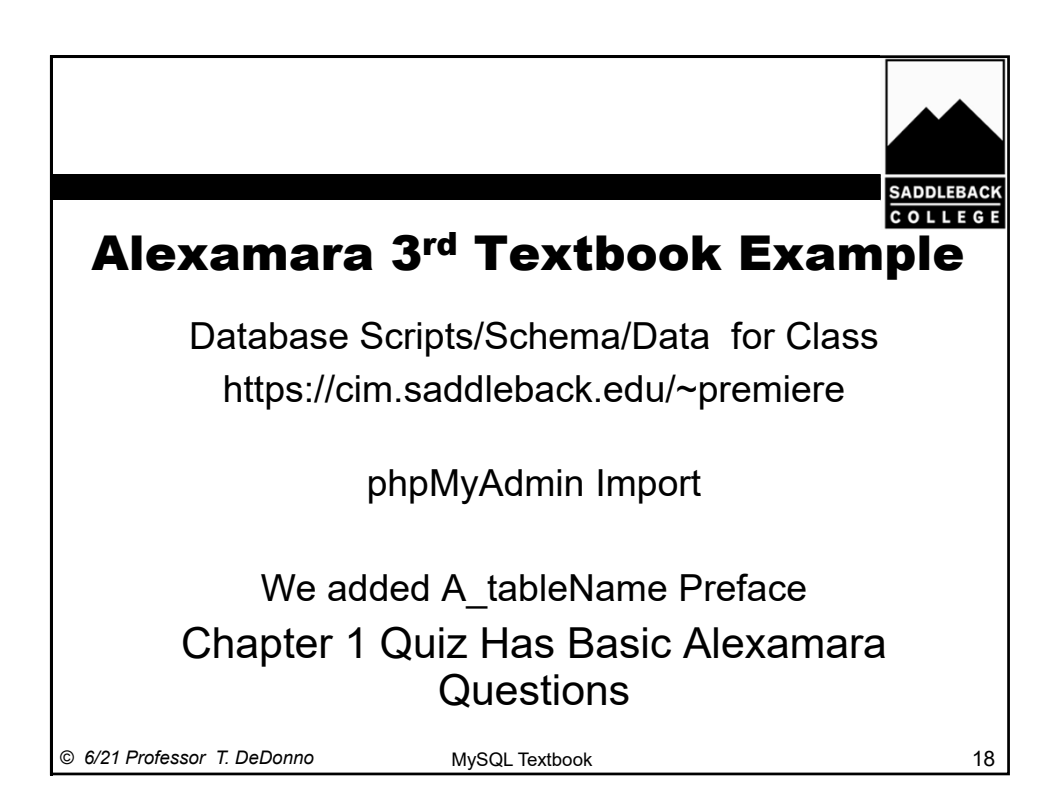

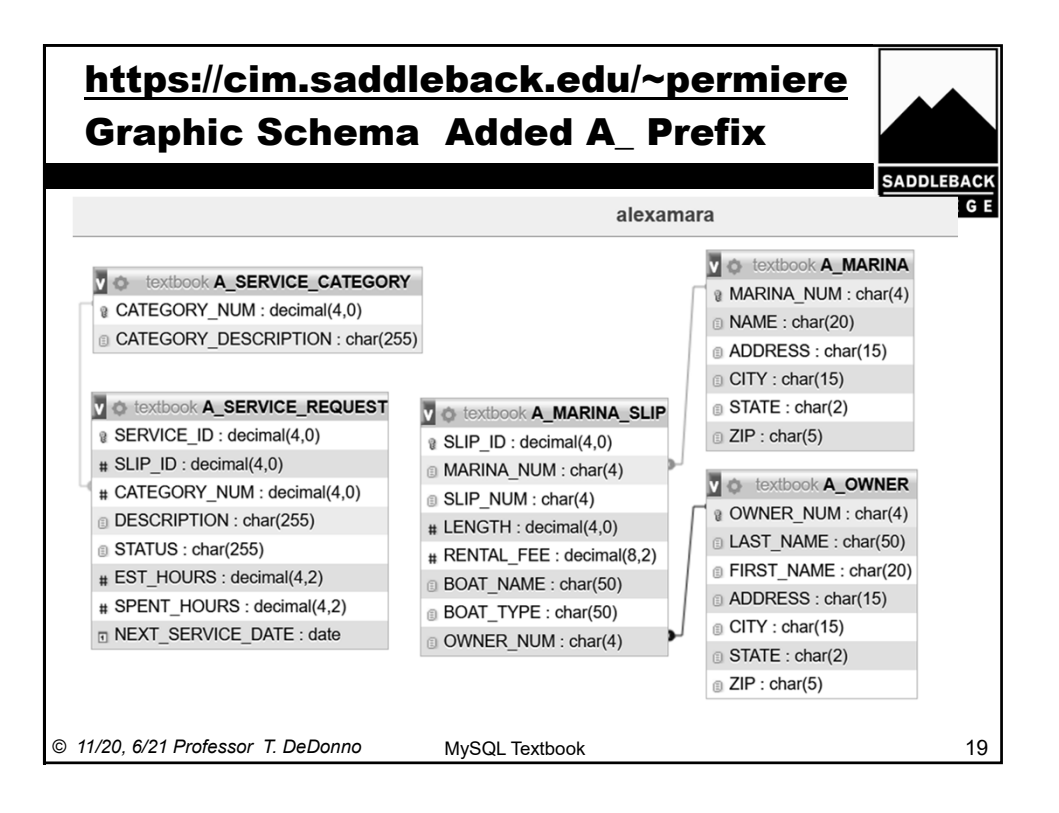

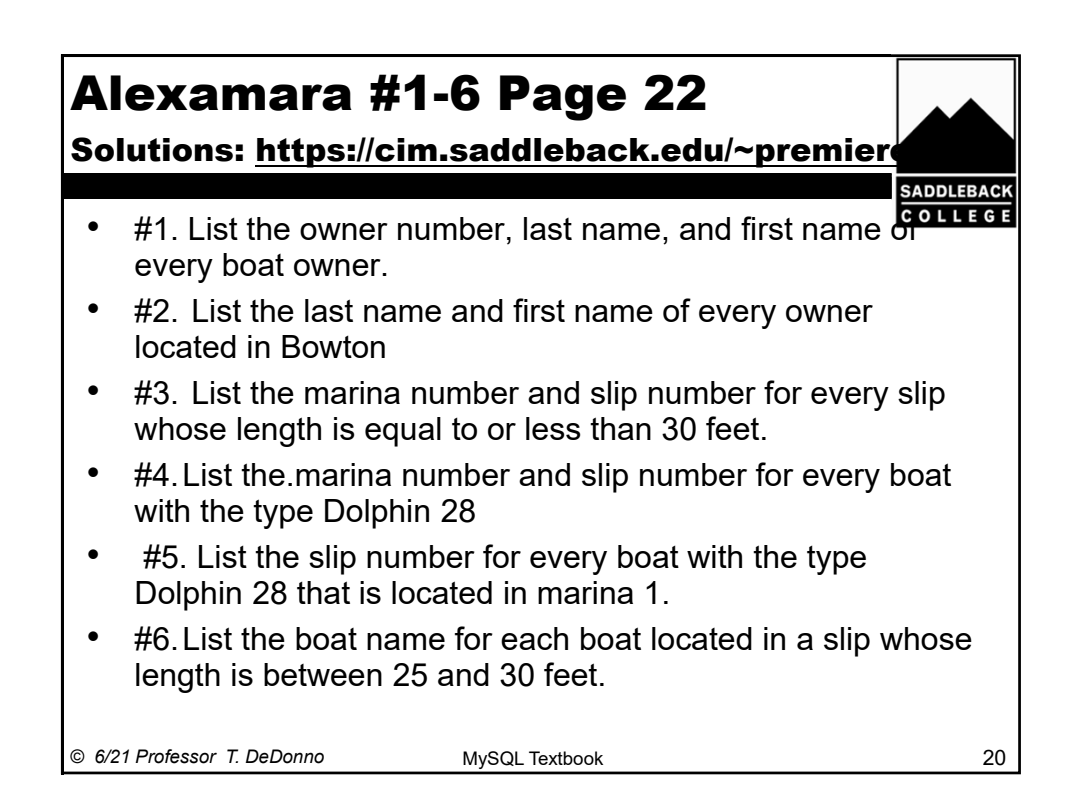

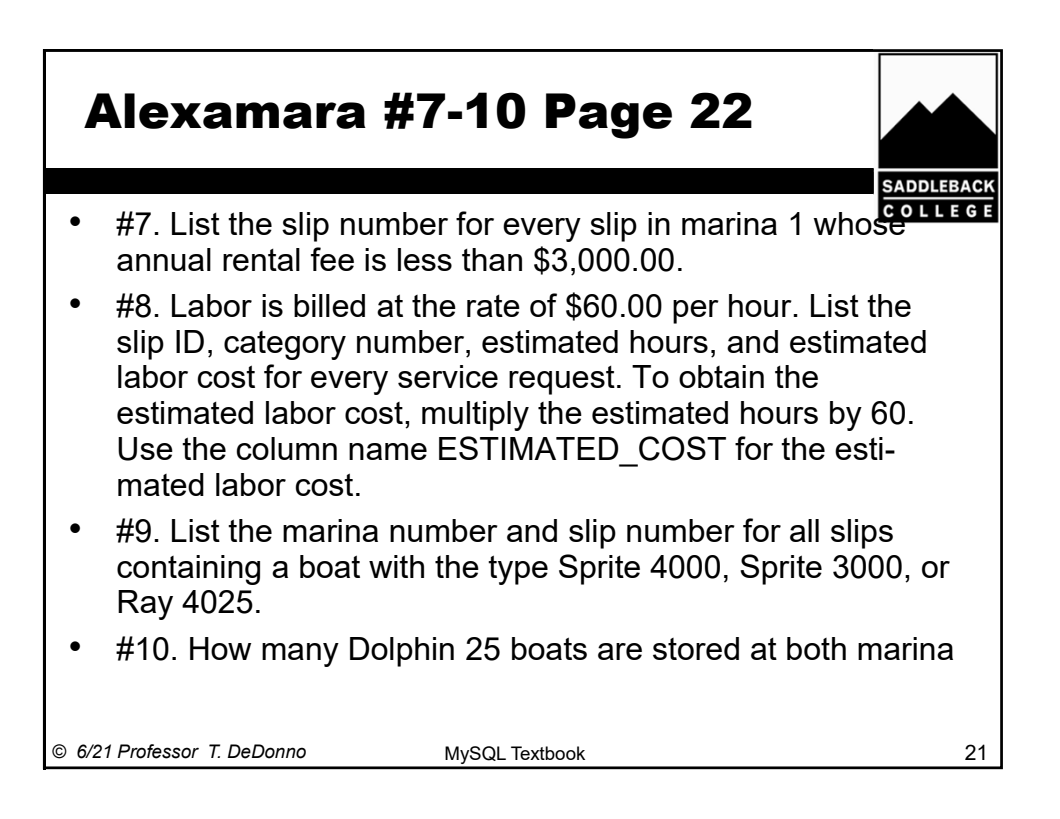

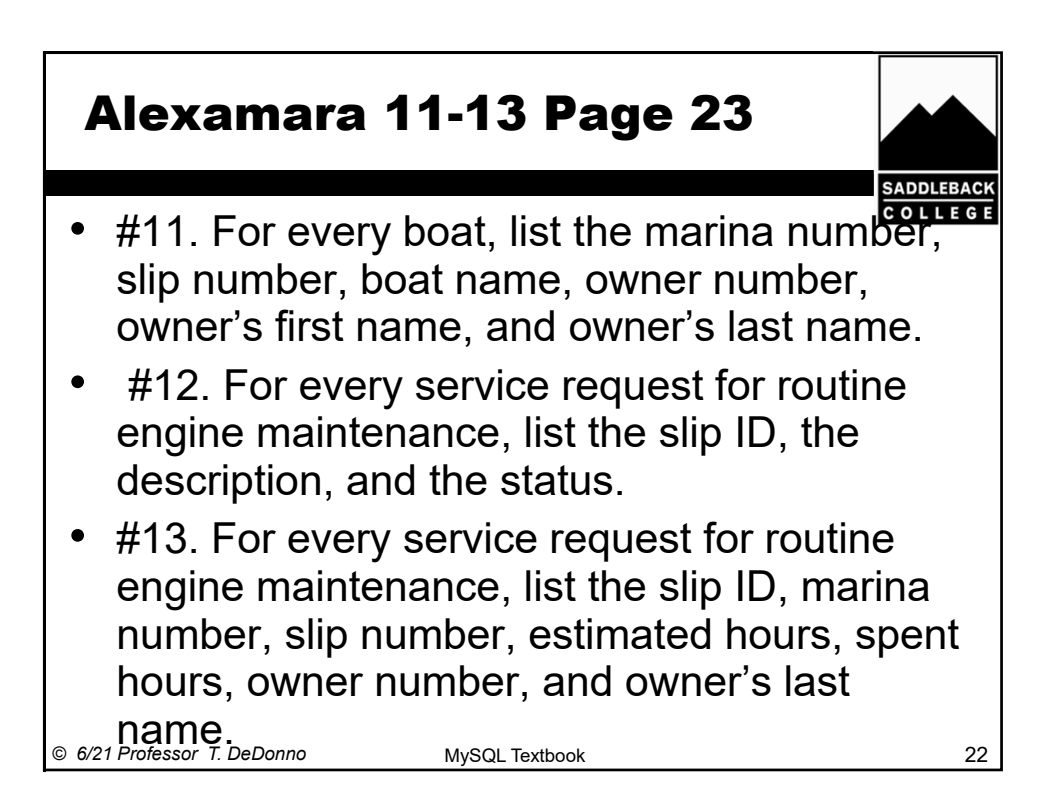

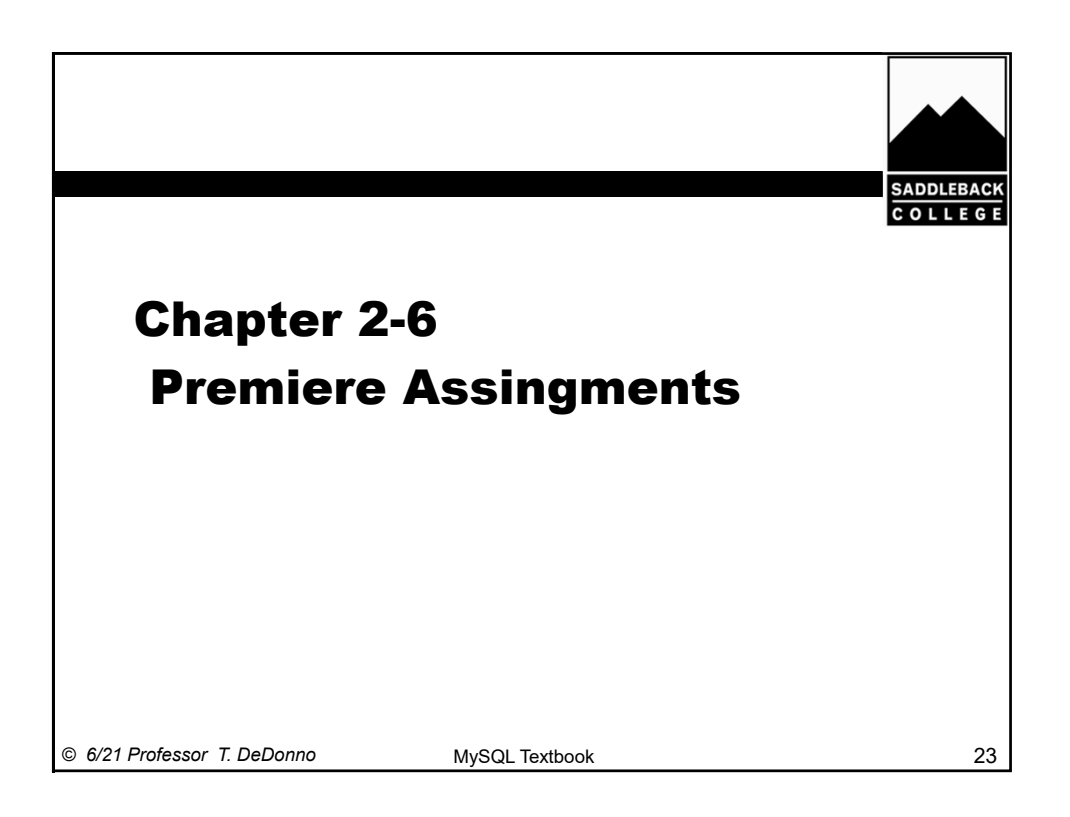

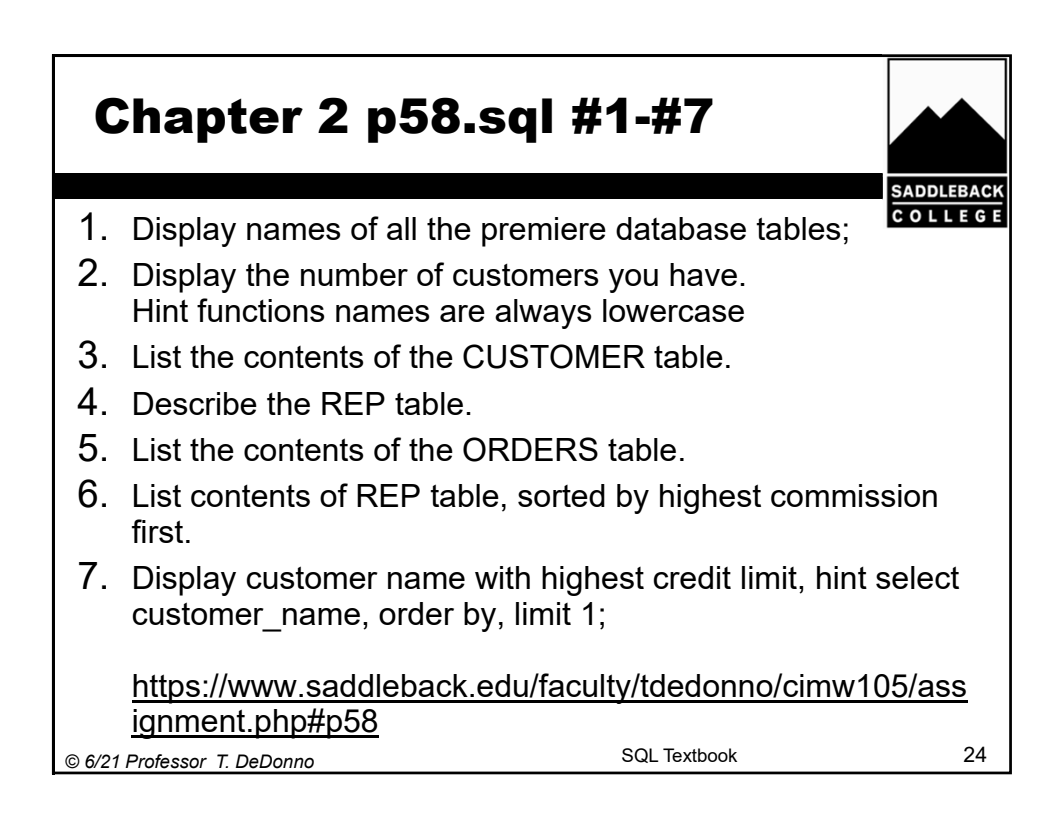

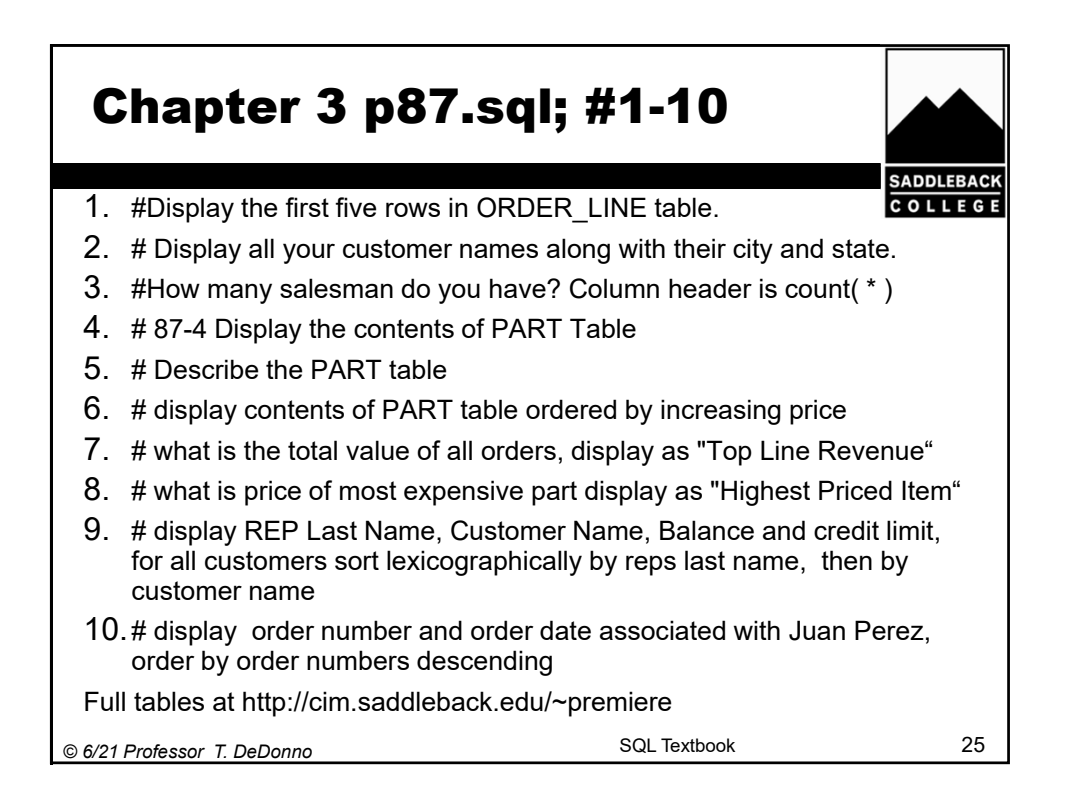

## Chap 4 (21 Total Queries) p125.sql #1-#8

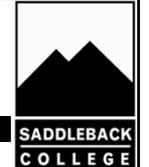

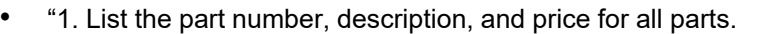

- 2. List all rows and columns for the complete ORDERS table.
- 3. List the names of customers with credit limits of \$7,500 or less.
- 4. List the order number for each order placed by customer number 148 on 10/20/2007.
- (Hint: If you need help, use the discussion of the DATE data type in Figure 3-11 in Chapter 3.)
- 5. List the number and name of each customer represented by sales rep 35 or sales rep 65.
- 6. List the part number and part description of each part that is not in item class SG.
- 7. List the part number, description, and number of units on hand for each part that has between 10 and 25 units on hand, including both 10 and 25. Do this one way. " From page 125 of TextBook

*© 6/21 Professor T. DeDonno* 26 •

SQL Textbook

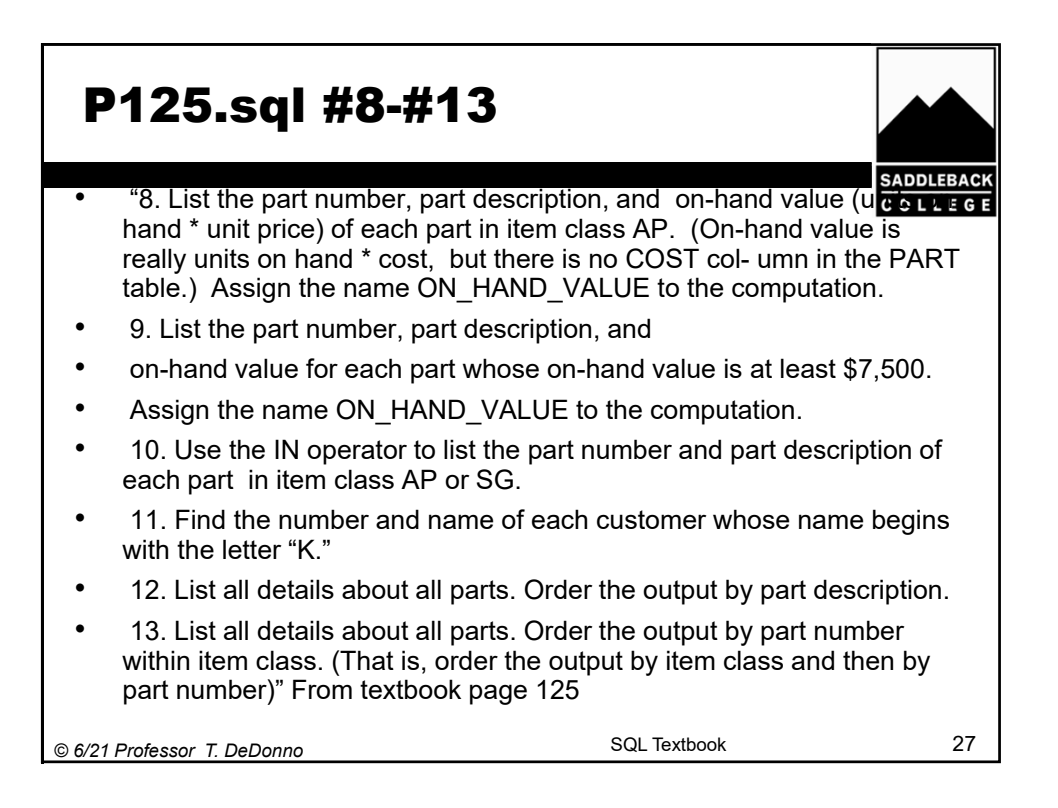

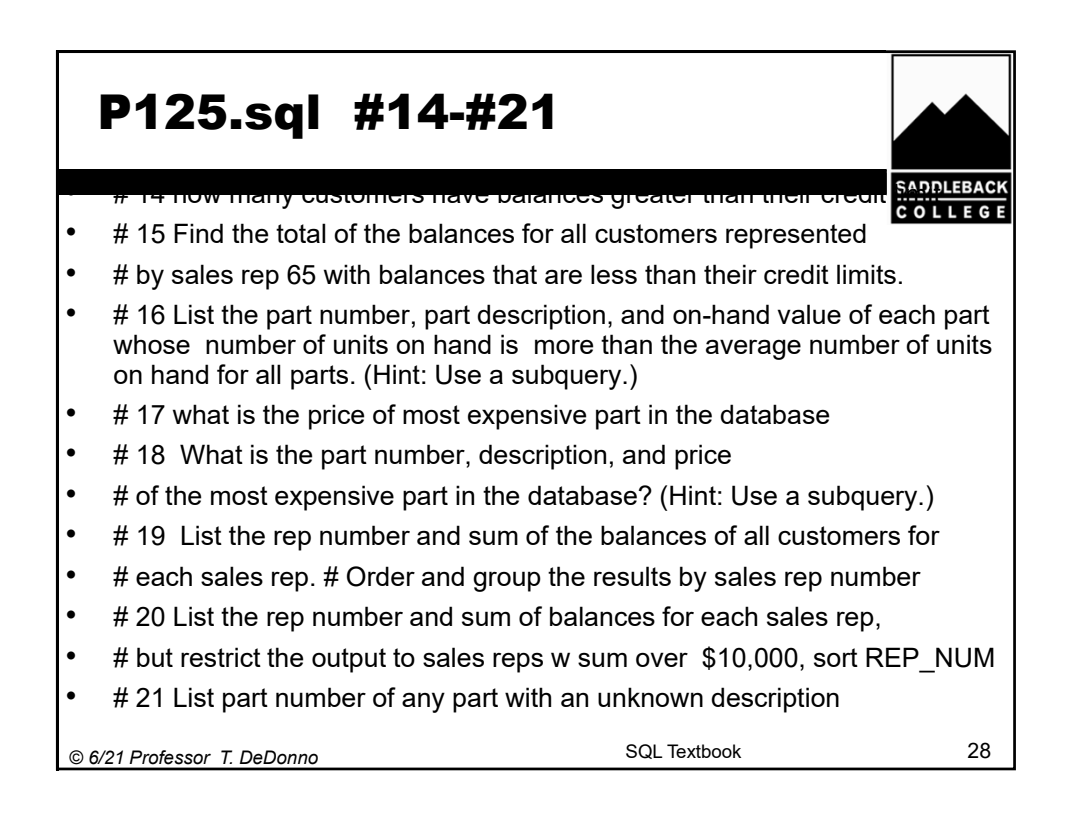

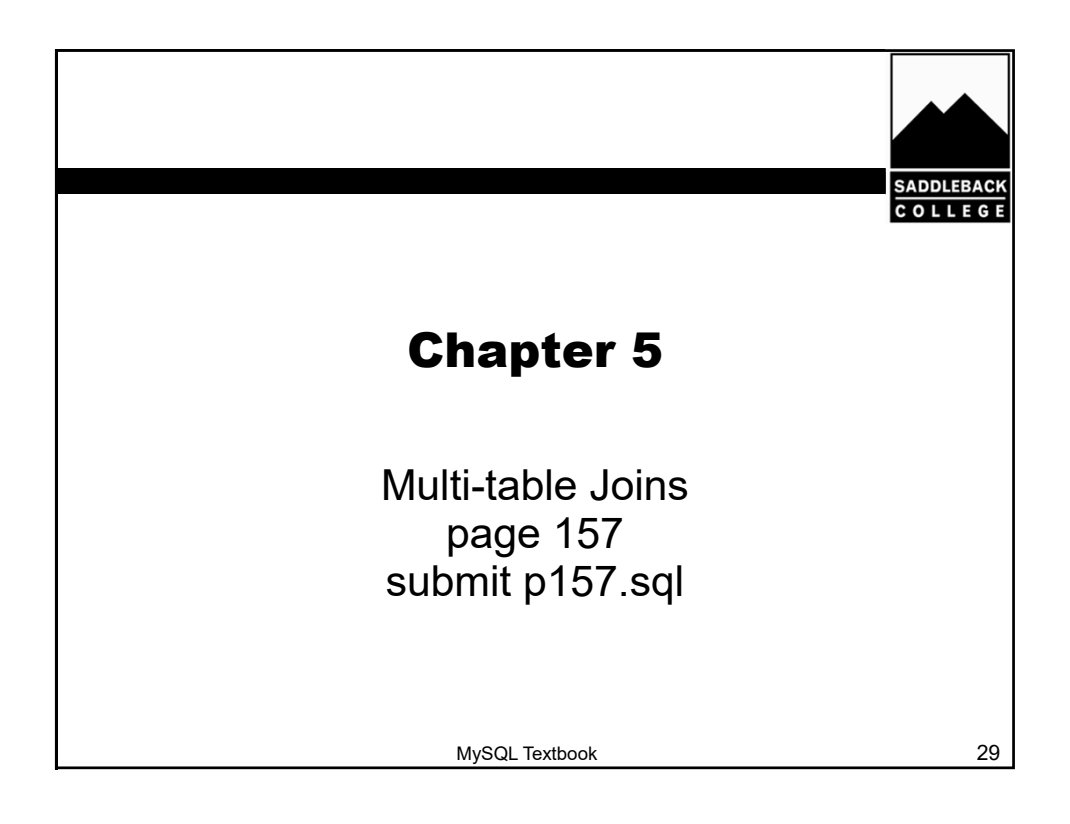

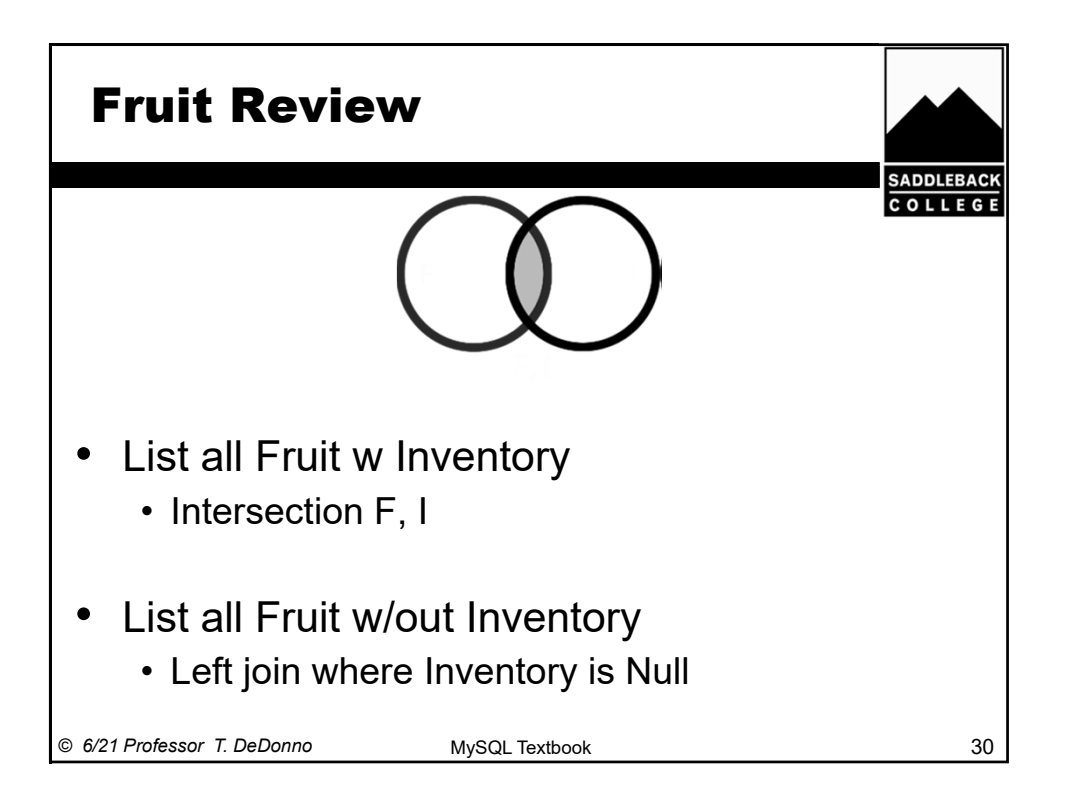

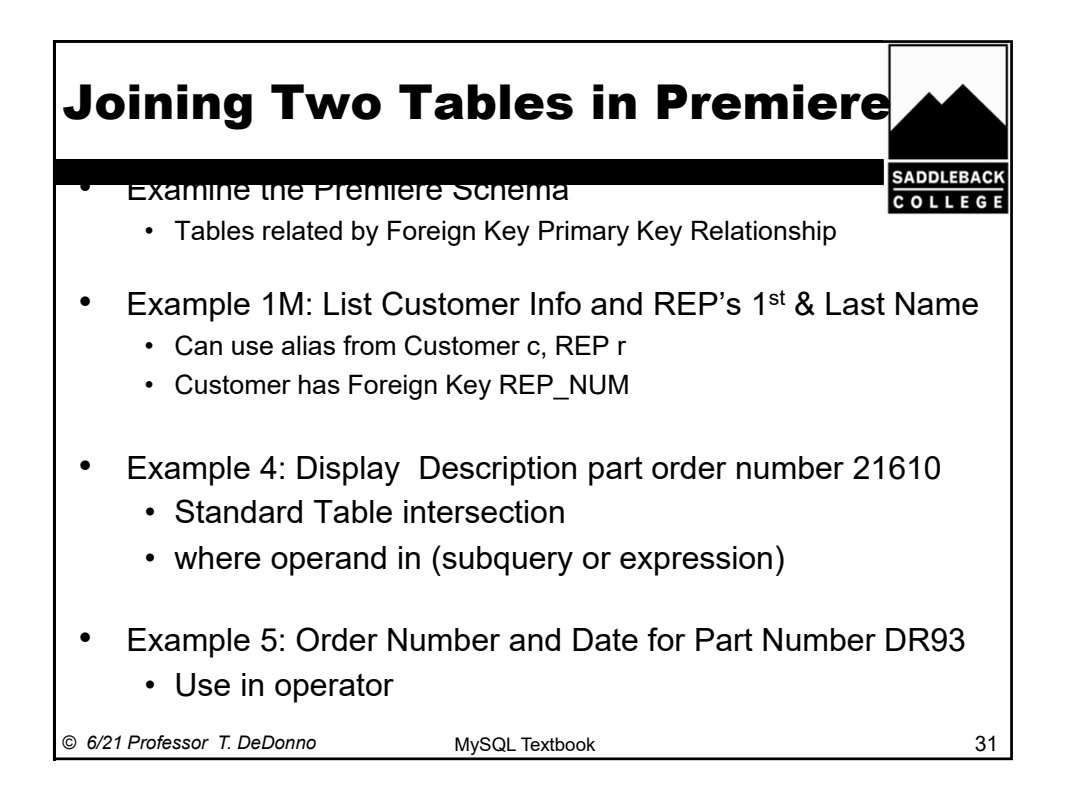

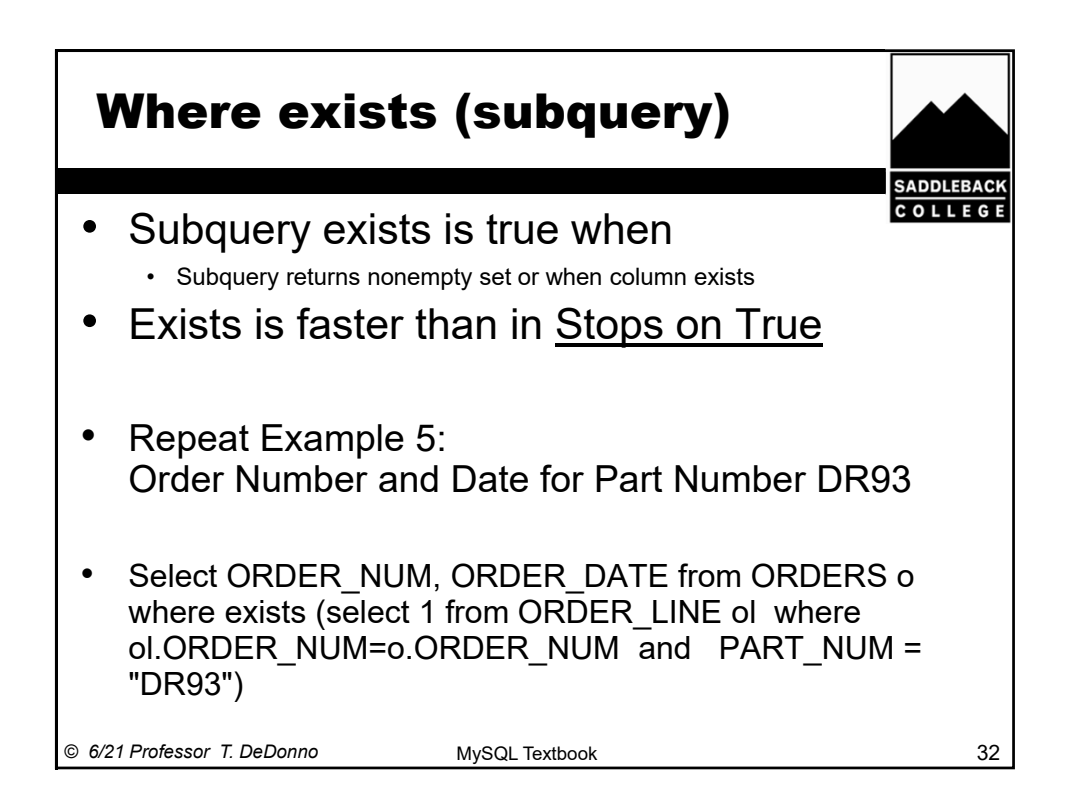

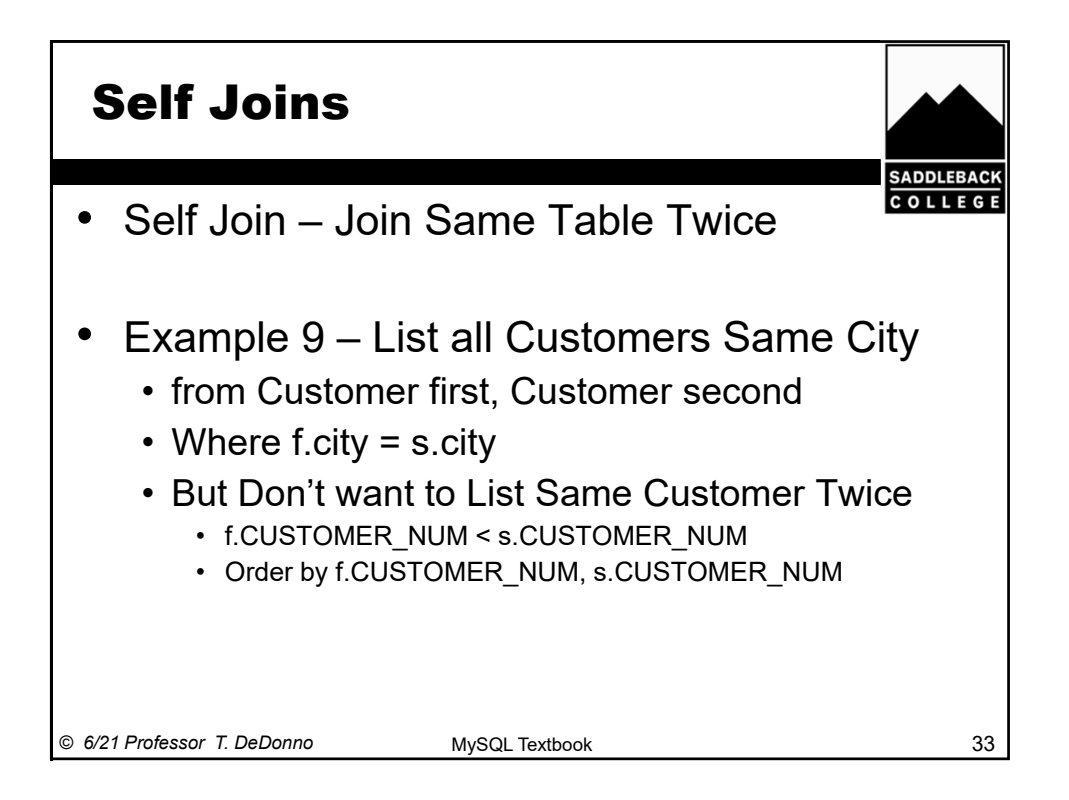

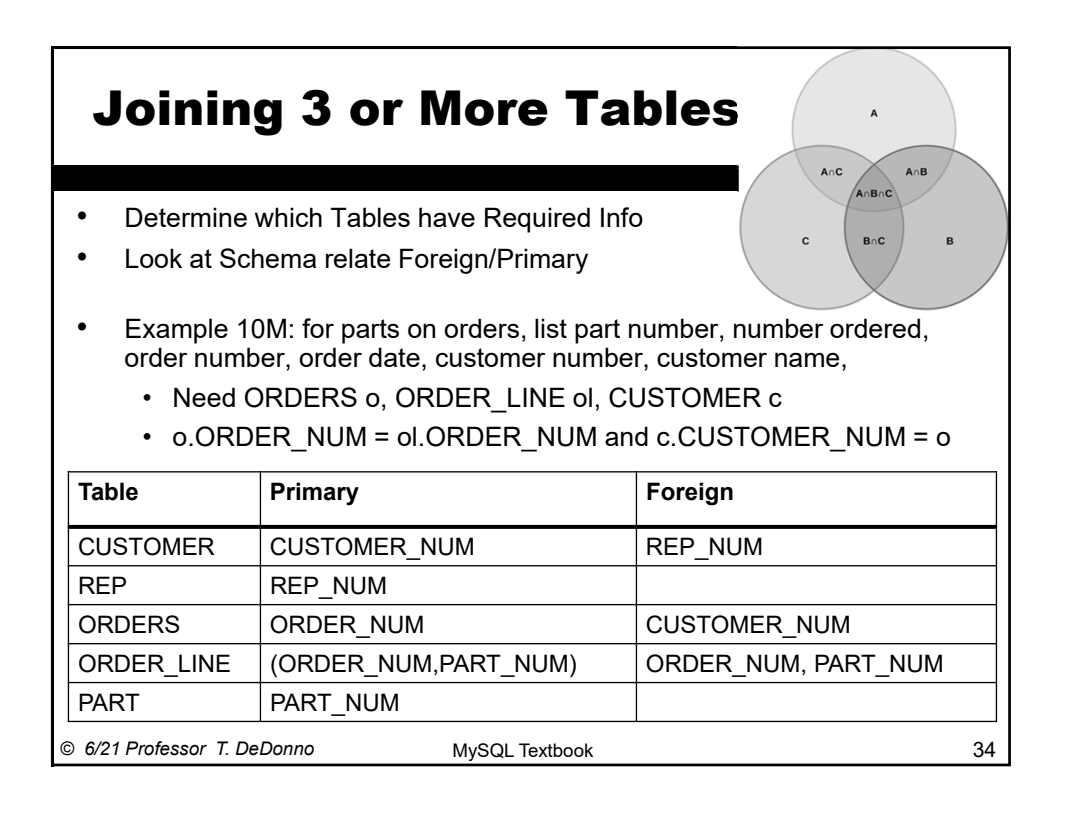

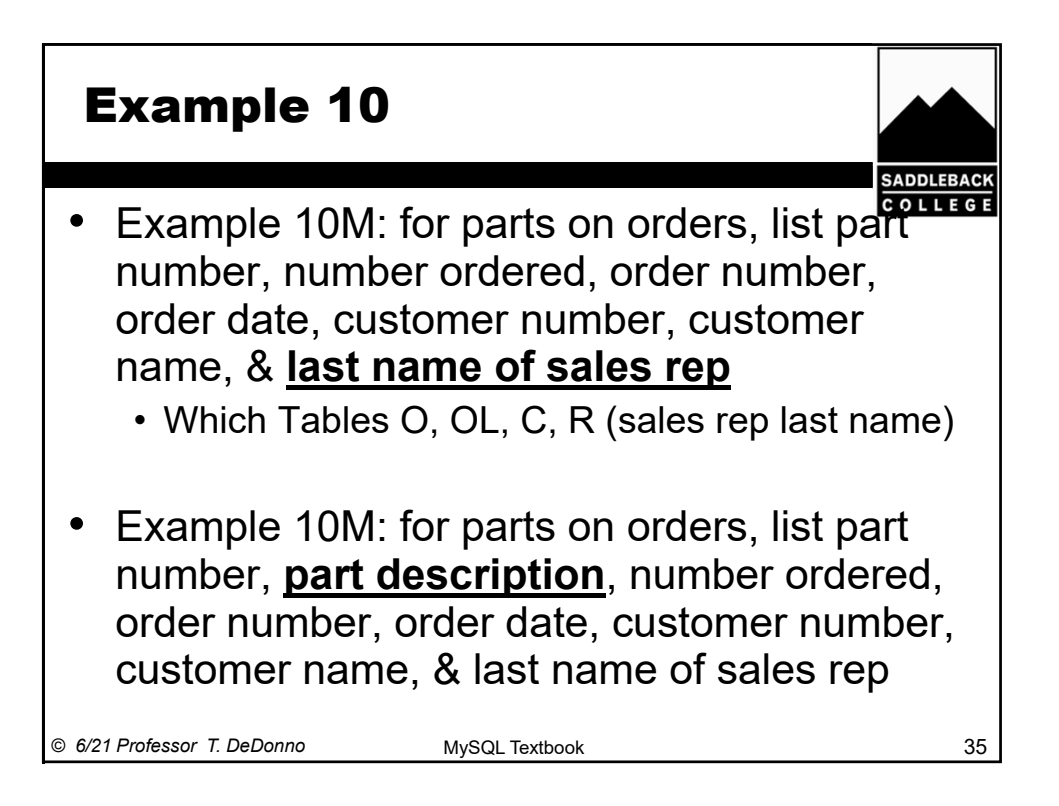

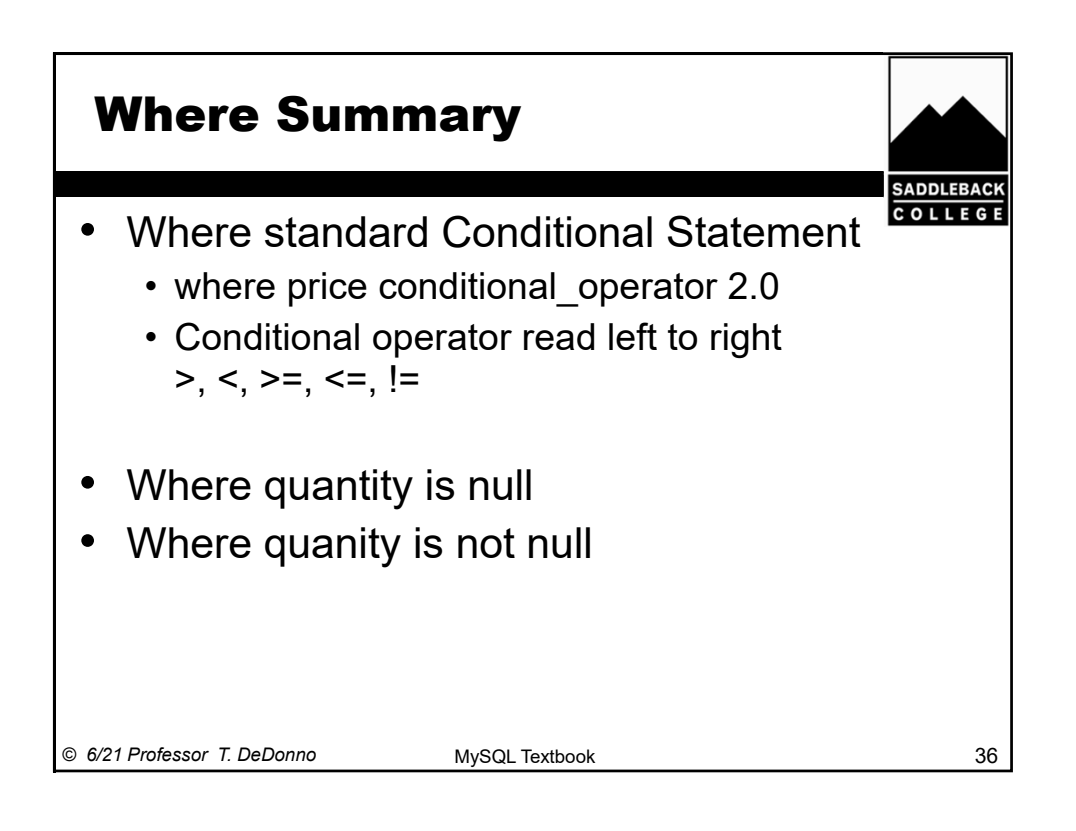

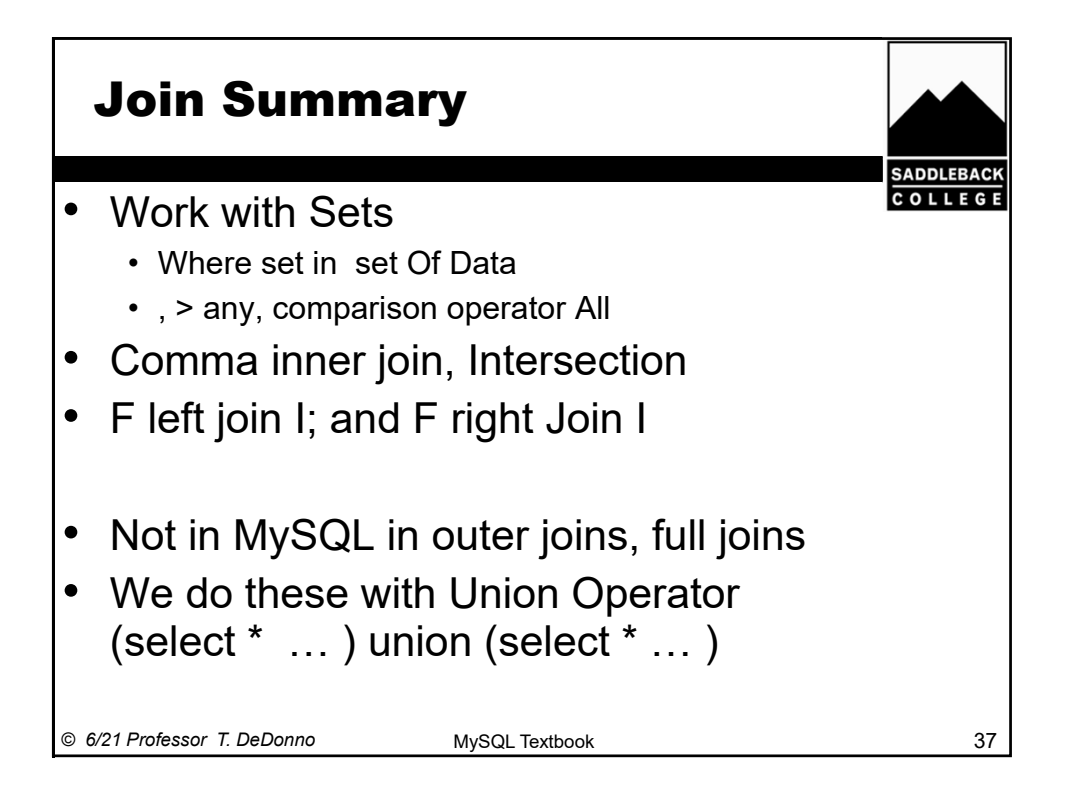

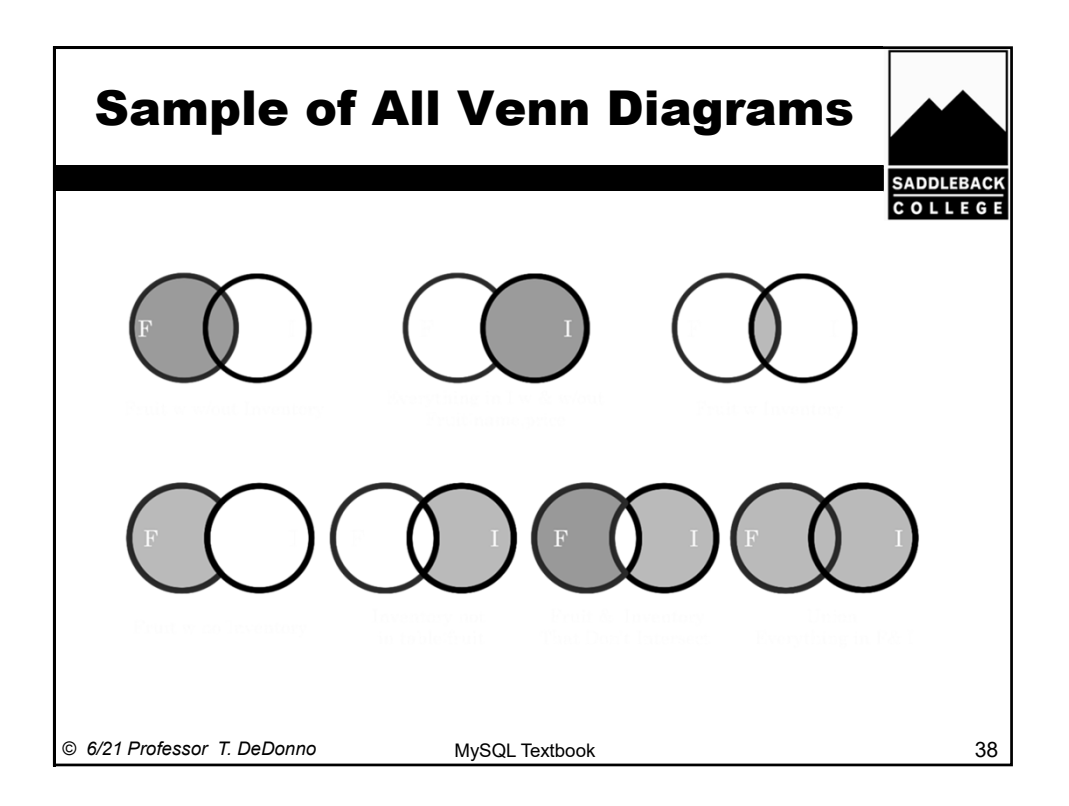

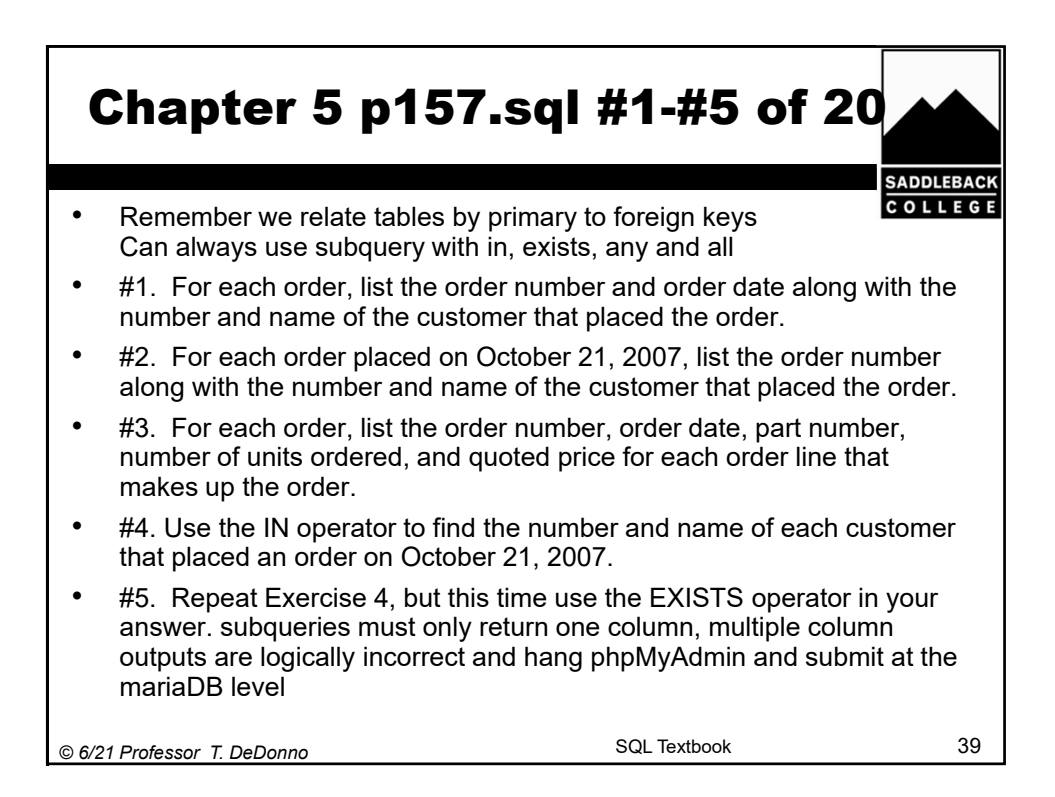

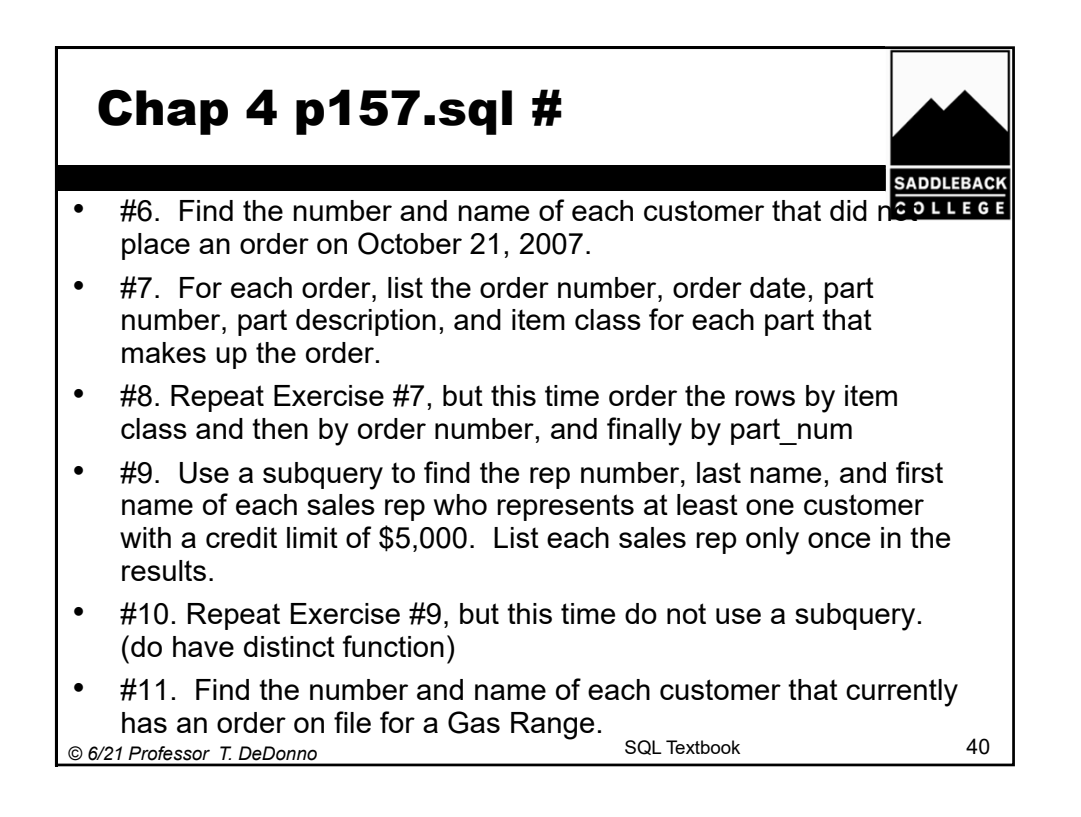

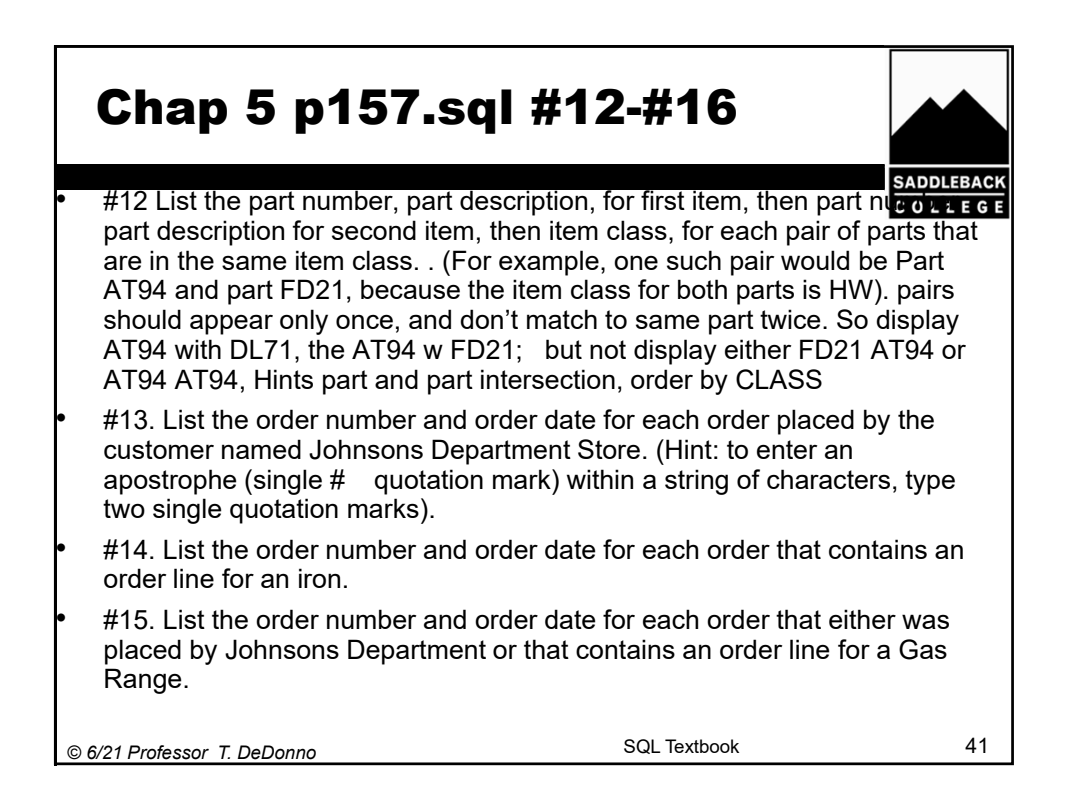

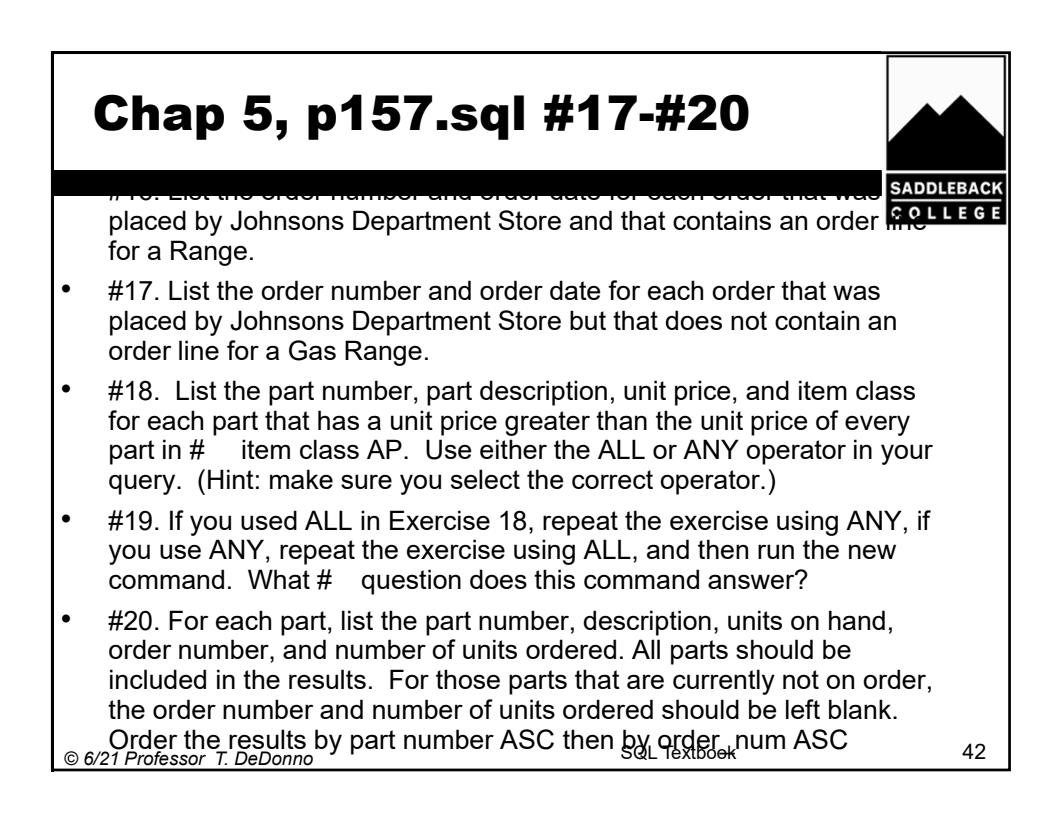

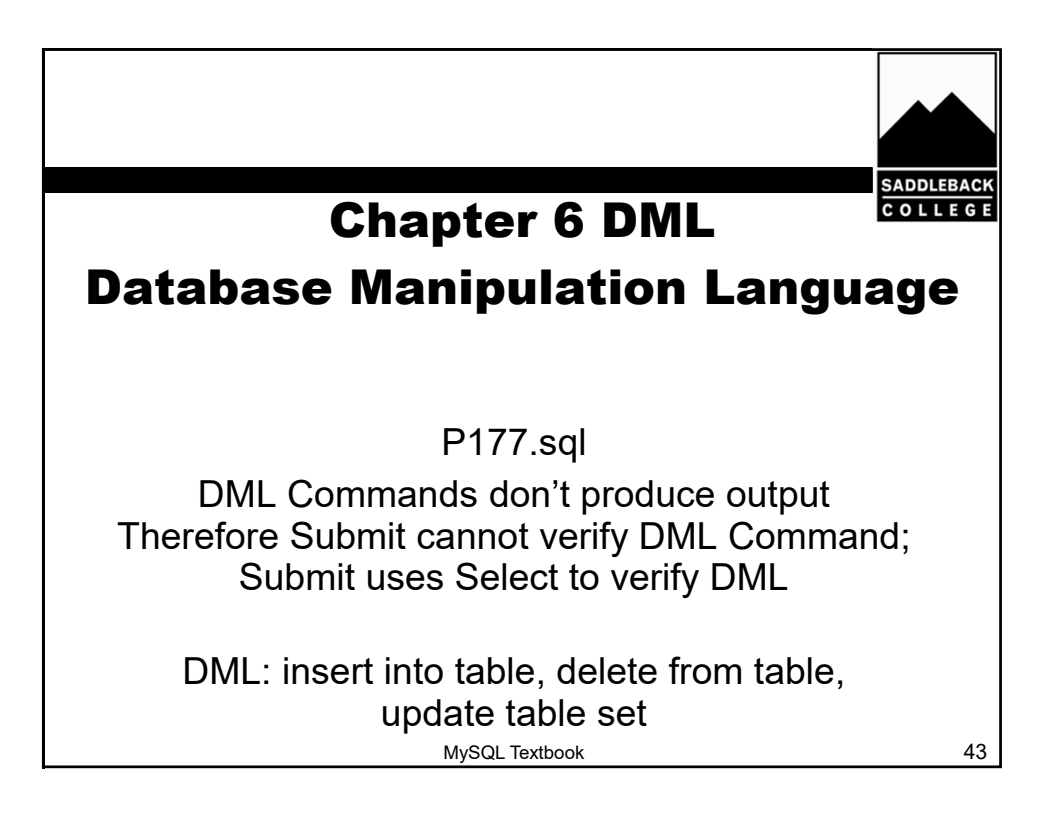

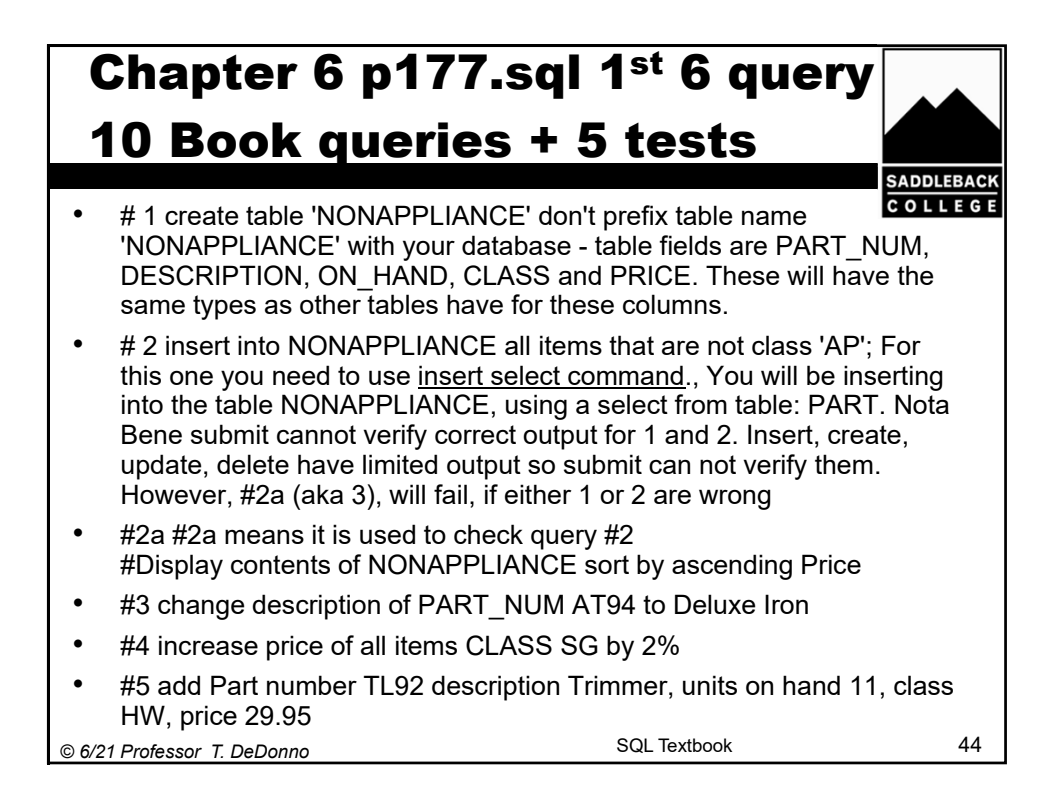

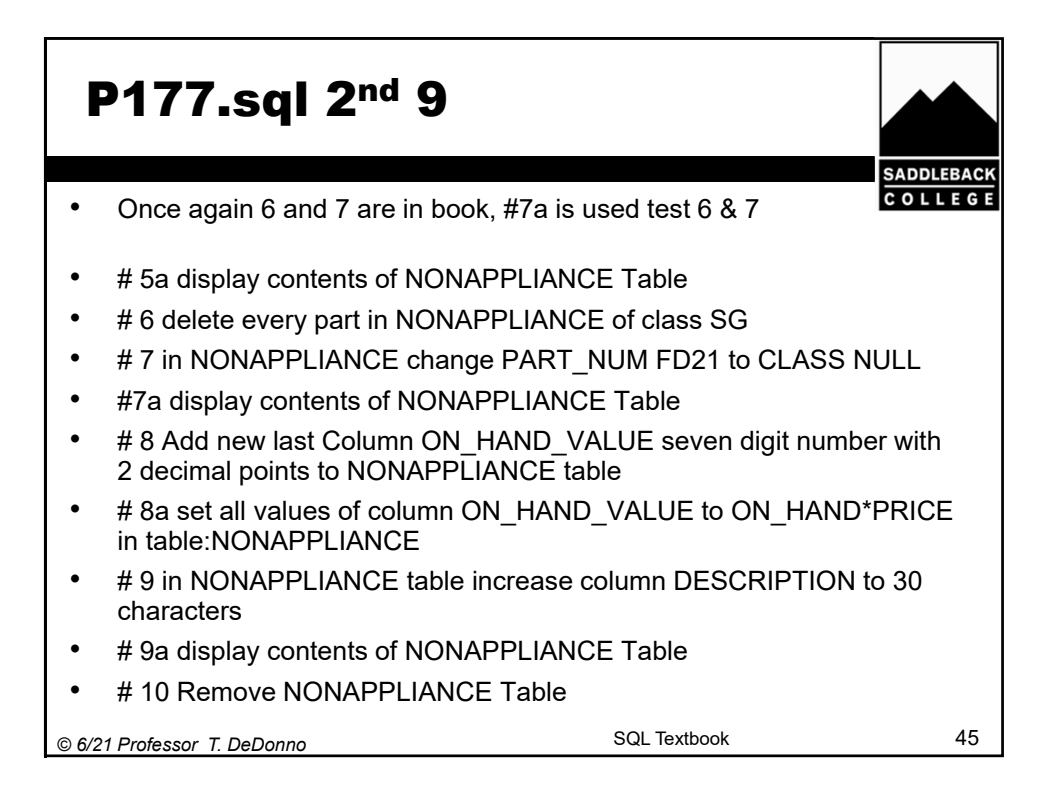